# **AIPSLETTER**

Volume VIII, Number 1-2: April 15, 1988

# **National Radio Astronomy Observatory**

A newsletter for users of the Astronomical  $\mathcal{I}$ mage  $\mathcal{P}$ rocessing System

Edited by

Eric W. Greisen, Alan H. Bridle Edgemont Road, Charlottesville, VA 22903-2475 804-296-0211 (FTS 940-7211), x328; TWX 910-997-0174 aipamailQnrao.edu or aipsmailCnrao.bitnet or 6654::aipsmail or ...!uunet!nrao1!aipsmail **TEX**Mat by **BWG** 

# **This Release**

With this release, we are attempting to get back to normal. For a variety of reasons, the 1BJUL87 and i50CT87 releases and the corresponding *ATPSCSTWRa* were seriously delayed. As a result, we decided to cancel the 15JAH88 release. Now, in an attempt to get things back on schedule and to begin the longplanned source code overhaul, we have frozen the 15APR88 release early and without the usual period as VERSION = 'HEW'. The 15JUL88 release will have spent no time as TST and will therefore contain relatively little new code. The 150CT88 version will be used for the code overhaul and, depending on how quickly that process goes, may not be released.

# **Staff Changes and Possible New Positions**

There are two personnel changes to announce. (1) Don Wells has taken a two-year leave of absence from the *ALPS* group to guide the development of the software for the VLBA correlator. We wish him luck with the project. Don will remain in Charlottesville and will normally join us for our weekly *"AZVS* lunch," but his *ATPS* duties will be suspended by about July 1. (2) Nancy Wiener has been promoted to Scientific Associate as of l-Jan-1988. She will continue to work with the *ALVS* group in a variety of areas. In addition to her role as Assistant System Manager for NRAO-Charlottesville's VAX and Convex computers, her major role with the *ATPS* Group is as a coordinator of communications. She oversees the mechanics of AIPSMAIL and GRIPEs and maintains the *ATPS* site database. She will handle the BAHAMAS mail operation and more networking responsibilities as Don's change goes into affect. Please direct all telephone inquiries concerning *ATPS* to Nancy at the numbers listed on the masthead.

The NRAO has been experiencing very restrictive budgets for some time. The Observatory's staffing level for operations is now what it was in 1978, when the build-up of VLA staff was only 30% complete. Consequently, much of the operation of the VLA has been absorbed out of other NRAO operations. This has created manpower shortages in all areas and the *ATPS* group has been no exception. In 1980, the

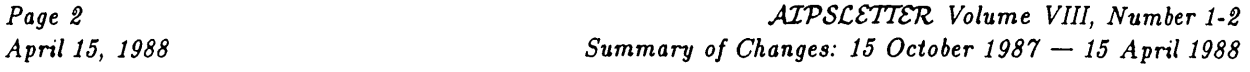

*ATPS* project had eight professionals doing programming; today we have four, of whom one is paid by, and dedicated to, VLBA. We are left with roughly the equivalent of one and a half positions for general code development, one for interaction with our rapidly growing user community (see the Site Survey article below), one for support of existing code, and a half for management. This is hardly enough to keep a package of this complexity breathing; the response we can give to many of your requests is therefore limited simply by manpower.

There are glimmers of hope, however, at least for *ATPS.* The NRAO plans to give priority to improving the *ALPS* support, particularly at the VLA site. The idea is to station part of the *ATPS* group in Socorro by filling two *ATPS* positions there, an *ATPS* Manager and a scientific programmer. Candidates for the scientific programmer position should be active researchers who are familiar with *ATPS.* Their research would continue at the 25% level. The *ATPS* Manager should be familiar with *ATPS* and VMS and/or UNIX and should have a strong interest in systems management and in assisting VLA users with *ATPS.* Although the details are not yet final, we suggest that anyone who might consider such positions should telephone Bob Burns in Charlottesville, 804-296-0229.

## **Summary of Changes: 15 October 1987 — 15 April 1988**

These changes are listed in detail in the CHAIGE. DOC file reproduced later in the *ATPSCSTTSTl.* There are 168 entries listed this quarter. Four areas were emphasized for this release: single-dish data reduction, interferometer calibration improvements, extending TV display support to SUNs and "virtual" TV devices, and reinstating our support for the Cray Operating System. There are six new tasks in this release: GETJY, FILLM, SDCAL, CSCOR, TXPL, and MAIDL. From the 15JAH88 version, which was not released outside the NRAO, there are also new tasks BPASS to calibrate spectral bandpass shapes and IM2UV to transform images into *uv* data sets, as well as several significant improvements in the calibration package. See the previous *MPSCSTien* (Volume VII, Number 4, "October 15, 1987") for details.

### Changes of Interest to Users: 15APR88

Various improvements and corrections were made to the basic interferometer calibration package. A new task, GETJY, was added to determine the flux densities of secondary calibrators from the existing calibrations (see entry # 4644). <sup>A</sup> new task, FILLM, reads data tapes from the new VLA online system; FILLR is still used for tapes written before January <sup>1988</sup> (see # 4715). Spectral smoothing was added to all appropriate calibration tasks  $(\#s 4610, 4620, 4623)$ . TVFLG was improved in its handling of windows and subarrays. The performance of the main calibration tasks was improved significantly. Using vectorization on the Convex, improvements of about 30% were obtained (see #s 4663, 4677, 4678).

This is the first public release of the new, improved routines for handling single-dish data in *ALPS.* Some of the details were described in the previous *ATPSCSTTCR,.* This release contains the task to read and translate tapes in single-dish FITS table format (see SDTUV, # 4589). The calibration package was extended to work on single-dish data through new tasks SDCAL and CSCOR (see # 4588). Pointing calibration was added in change  $#$  4632. Many of the regular uv-data programs work on single-dish data sets, but their handling of such data could often be improved (see  $\#$  4659 for UVFHD as an example).

TXPL (# 4689), submitted to us by Glen Langston, does a fine job translating *ATPS* plot files for printer-like devices including line printers and alphanumeric terminals. It will be useful for anyone who talks to an *ATPS* machine over a low-bandwidth line, *e.g.,* a telephone connection. It also allows you to write low-resolution plots into the *ATPS* history file. The use of *ATPS* on SUN TVs has benefited from the loan

of a 3/110 from SUN Microsystems for software testing and the submission of SUN display code by Brian Glendenning. We have now built for the SUN a nearly complete emulation of an  $\mathcal{AIPS}\text{-model TV}$  device. The main failing is in the speed of zooming, which must be done in software. Entries  $\#s$  4709, 4710, and 4719 provide some details. The long-awaited virtual TV in *AIPS* has also been released (see #s 4716-4718). This concept and code lets *ATPS* on one CPU think that it has a TV display, while in fact the real display exists on some other computer down the hall or around the world (wherever the user is actually located). Tests suggest that, at least for ethernet local area networks, the response is good enough to be rated "interactive" or better. The new task MAHDL *{ #* 4690), also contributed by Glen Langston, makes images of Mandlebrot sets.

A wide variety of corrections was also made to existing code. A new version of IMMOD was submitted by Neil Killeen (# 4720). Possibly significant bugs in gridding routines affecting UVSUB, MX, etc. were also corrected (see #s 4600, 4601, and 4671).

### Changes of Interest to Programmers: 15APR88

There are a variety of changes of some interest to programmers and site managers. The VMS compile procedure was corrected (# 4633) and the "midnight job" procedures were cleaned up and released in new, standard directory areas (#s 4635-4638, 4650). The revised procedures make it possible for VMS sites that have network connections to the NRAO, and wish to keep their *ATPS* system and code in complete synchronism with ours, to stay completely current with developments in *ATPS.* The UNIX procedures should appear in a later release.

Techniques for improving program performance are discussed in entries #s 4663, 4677, 4678. Portability problems are described in entries #s 4695, 4698, and 4701. Some subtle problems had to be corrected even in "standard" code to get *ATPS* to run on the Pittsburgh Cray. However, some seriously nonstandard programs were simply moved out of the way since it would require a major effort to correct them  $#4698$ . Most of these are likely to be removed from *ATPS* entirely during the code overhaul, as we lack the manpower to do otherwise for the moment.

The formats of some of the new files in *ATPS* have been documented (see #8 4684-4686). The need for great generality in TV code is emphasized by the change described in #4696 and the details of the Virtual and SUN TV implementations are described in #s 4709, 4710, 4716-4719. The implementation for the Cray in Pittsburgh and COS systems in general is described in #s 4729-4734 and a several minor changes to UNIX code are described in #8 4735-4748.

# **15-April-1988 Statistics**

From the EXPFIT program come the following statistics for selected releases:

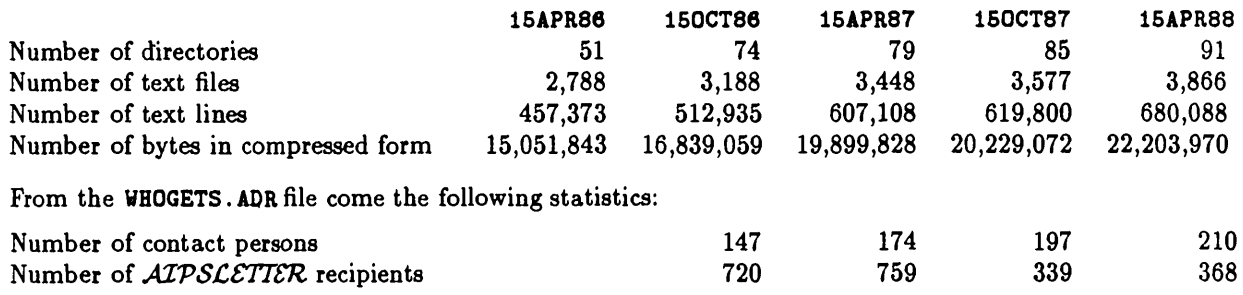

Note that 458 people did not renew their *ATPSCETTER* subscriptions between 15APR87 and 150CT87.

# **The 1987** *MPS* **Site Survey**

The 1987 Site Survey statistics are analyzed in *ALPS* Memo No. 56, "The 1987 Site Survey," by Alan Bridle, Don Wells and Nancy Wiener, so only an outline of the results is given here. The *ATPS* Site Directory has also been reconstituted and appears as *ATPS* Memo No. 57.

This has been another year of spectacular growth in the  $\mathcal{AIPS}$  user community. The number of machines actively running *ATPS* increased from 90 to 132. The total machine power dedicated to *ATPS* around the world increased from the equivalent of  $25.2$  (VAX780+AP)'s running full-time to the equivalent of 37.5 such machines (or of between ten and eleven Convex C-l's, or about one and a half Cray X-MP's). Both the VMS and UNIX *ATPS* communities are still growing rapidly; there are now 99 active VMS *ALPS* machines, 27 active UNIX machines, and 6 with other types of operating system. About 57% of the total *ATPS* machine *power* is now under UNIX, however, compared with only 25% under VMS. This imbalance comes about because the most powerful machines now running *ATPS* all have vector register architectures, but there is no such product available under VMS.

The small end of the machine power spectrum is also growing rapidly. Many groups are buying their own workstations such as MicroVaxes or SUNs and are using these for *ATPS* processing instead of traditional Vaxes or other machines that have to be shared with a larger pool of other users. Indeed, the fastest growing group *by number of* active machines was those with no vector hardware, up from 57 to 92 in one year. From the answers that *ATPS* Contact People gave to our question about future hardware plans, it is clear that workstations with small numbers of users, both as stand-alone systems and in combination with more powerful computers, will continue to be a very popular  $(i.e.,$  economical!) choice. Fortunately, the NRAO is finding ways to acquire or borrow a few SUN workstations despite the current tight budgets, and so the *ATPS* group can begin to offer direct support for *ATPS* in the SUN environment (see the "Summary of Changes" section above).

The array processor world is, in contrast, one of the few areas of *ATPS* that is static or diminishing. The number of active machines with separate AP's actually decreased from 26 in 1986 to 25 in 1987; several AP's were added, but more were shut down, and very few sites presently expect to expand by adding array processors to Vaxes. About one-sixth of the total machine power devoted to *ATPS* comes from machines with AP's, and this share is steadily decreasing. We will continue to support the standard *ATPS* AP, but development in this area will get very low priority if the hardware trend persists.

The mean memory size of *ATPS* machines rose rapidly, from an average of 9.3 MBytes in 1986 to 14.5 MBytes in 1987. The memory size distribution is significantly skewed (Memo 56 has the details) but it is clear that many *ATPS* sites are going to larger memory as it becomes cheap in popular architectures. The *ATPS* code will continue to take advantage of larger memory resources where these are available and when doing so benefits performance. Disk space is still a major limitation at most *ATPS* sites, however, especially in relation to the needs of spectral-line data processing with arrays such as the VLA. The average disk space available for *ALPS* on the active machines is only 0.85 GBytes, an amount that can easily be eaten up by a single ambitious VLA project. Given that few sites can ever dedicate all of their *ATPS* disk space to a single active user, disk space often limits what *ATPS* users can do at a given site. We have plans to assist this situation through "packed" data formats for spectral-line data, and sort-less mapping, once the code overhaul is done. Several sites asked us to distribute a "mini-ATPS" that would take less disk space, and we'll think about that.

Memo 56 also identifies the "top ten" *ATPS* sites as judged by a combination of CPU power, disk space, and number of simultaneous *ATPS* users. *ATPS* site managers and planners may find this part of Memo 56 useful to "calibrate" their own installations. *{ATPS* users may also want to use it to suggest some travel plans!)

Although the total non-NRAO machine power devoted to *ATPS* data processing in the U.S. more than tripled since 1986, the U.S. still ranks well down a list of countries ordered by *ATPS* machine power per *ATPS* user. Users in Japan, Sweden, the U.K., West Germany, Italy, Holland, and Canada are better provided for, on average, than those in the U.S. Only one of the "top ten" *ATPS* sites mentioned above is in a U.S. university. Once again, we hope that the comparative statistics in Memo 56 will help to get action

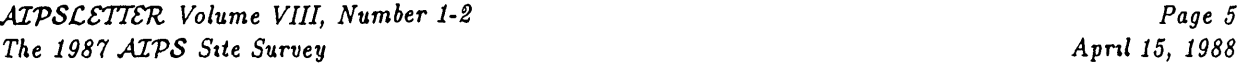

from U.S. funding agencies. Wherever you are, you may find that this gives you some ammunition to help you make a case for improving aspects of your own local *ALPS* situation.

Exporting the *ATPS* code from the NRAO has now more than quadrupled the machine power that is available for VLA data reduction under *ALPS* a fact that has been noted by the NRAO management and which provides a strong justification for continuing support of code export. The 50% annual growth rate of the *ATPS* machine count means however that the current personnel resources devoted to code export and to various forms of assistance to non-NRAO sites are being stretched ever thinner. We estimate that at present about 1.5 full-time equivalent positions at the NRAO are devoted to support of *ATPS* at the 125 active non-NRAO machines (counting the fractions of Nancy Wiener's, Ernie Allen's and Alan Bridle's time that go into this, as well as that of the programmers). With 50% growth per year, the NRAO will soon need to add another position to the user site support effort just to get back to where we were in 1986, in terms of level of support per *ATPS* site. Until this happens, we hope you will bear with us if we cannot respond quickly, or at all, to some of your requests.

Finally, our survey questionnaire asked each *ATPS* Contact Person what they would ask for if they could be granted "one wish" for *ATPS.* We did this to find out if some concerns would come to the top of the list at many sites. In practice, it's only a combination of the most urgent, the most common, and the easiestto-satisfy concerns that get addressed promptly. The requests most frequently heard were for an *ATPS* Manager's manual; fuller installation documentation; more  $\mathcal{AIPS}$ -standard workstation support; bug fixes; support for specific TV and plotter hardware; better and faster spectral-line processing; and improvements to the user and programmer interfaces. We're always working on "fewer bugs" and probably always will be. We plan a new "push" on documentation soon after the code overhaul is done. SUN workstation support is becoming possible now that we actually have access to some SUN workstations (our SUN code development got a good head start thanks to the work done already by our friends in Toronto). Some of the installation problems on SUN workstations have also been eased now that we have our own experience. (But please note that there is no MicroVax in Charlottesville and we have no TK50 tape drives, so we are limited in the support that we can give on MicroVax-specific issues). Spectral-line coding has been a major priority since Phil Diamond joined the group, and the results of his work are now appearing in the released code.

We must emphasize, however, that some of the Contact People's "wishes" are difficult, or even impossible, to fulfill without major help from you. We're literally in the dark about most TV's and plotters, and the best we can do for hardware that NRAO doesn't own now and can't afford to get soon is to help you distribute *your* code for such devices. So please use either the *AIPSCETTER* or BAHAHAS to advertise hardware-specific code that you can support, and hope that one day you'll get something in return from another *ATPS* site. Our plan for getting an *ATPS* Manager's manual has also hit hard times. In the last *AIPSCETTER*, we asked for advice on what should go into it, and have received only a few replies. This was also a project that Don Wells was to have coordinated, and will have to join someone else's queue now that he is taking a leave from the *ATPS* group. We think that (just as the *COOKBOOK,* grew out of documentation written by a user) the style and general content of a Site Manager's Manual should be set by a Site Manager. Any volunteers?

# **AIPS Users' Group: Offers of Code Support**

Below are listed various offers of code support taken from the 1987 Site Survey and from recent E-mail on BAHAMAS. Note: please contact the contributors directly for advice or debugging of their code, especially if it refers to hardware that the NRAO *ATPS* group does not have access to *{e.g.,* TVs, plotters). Please also contact them directly with your thanks!

### 1. APPLICATIONS

Louis Noreau 418-656-2857 Department de Physique, Pavilion Vachon 1150020@lavalvxl.bitnet Universite Laval Sainte-Foy, P.Q. CANADA G1K 7P4

I have modified IMEAI so that it, optionally, prints on the screen the values in the "bins"; I use it to capture this output to make a more conventional histogram using Excel on the Macintosh. The current histogram which lies on its side gives me headaches. If you are interested in this modifed version of the code, I can send the help and the source files via BitNet.

> Walter Jaffe, 31 71 275883 Sterrewacht Leiden jaffe@hlerul51.bitnet Wassenaarseweg 78 Postbus 9513 2300 RA Leiden NETHERLANDS

We are writing special purpose WSRT code for *ATPS* to do redundancy calibration.

Jet Propulsion Lab logos::dj Mail Code 238-700 4800 Oak Grove Drive Pasadena, CA 91109

Dayton Jones, 818-354-7774, FTS 792-7774

Version of VBFIT which allows different solution windows for different antennas.

### 2. TV ROUTINES

Richard Prestage rmp@uk.ac.man.jb.star Nuffield Radio Astronomy Laboratories Jodrell Bank Macclesfield, Cheshire SK11 9DL U.K.

I have developed sets of Y and VMS-Z routines for Sigma ARGS and Digisolve IKON TV displays. I will be submitting them to the *ATPS* group, but if anyone would like copies in advance, I will be happy to send them a tape.

We have also developed a version of QMSPL, CANPL, which will send a plot file to a Canon LP8-11 laser printer. I will submit it to *ALPS* when some font-downloading code has been tidied up.

Simon Radford 33 76423383 IRAM radford@frgag51.bitnet Voie 10 Domaine Universitaire 38406 Saint Martin D'Heres FRANCE

We have submitted tasks for the Apple Laserwriter and for the ARGS display (see also the 15APR87 newsletter)

> Diego Cesarsky 33 <sup>1</sup> 43201425 Institut D'Astrophysique IAPOBS::diego or 28734::diego 98 Bis Blvd. Arago (SPAN) 75014 Paris FRANCE

ARGS Y-routines.

Arie Grossman 818-356-6448<br>Div. of Planetary Science (enual:carie Div. of Planetary Science Mail Stop 170-25 California Institute of Technology Pasadena, CA 91125

TV routines for Peritek VCH-Q.

Alan Welty 413-545-0731 Five College Radio Observatory Graduate Research Center University of Massachusetts Amherst, MA 01003

Jim Morgan and I wrote and tested Y-routines and Z-routines needed for our DeAnza FD5000 image display. As far as we know, ours is the only *ALPS* site with such a device. It has effectively only one image plane, which limits capabilities. TVOFF does not work (but isn't needed on a one-plane TV), nor do TV routines which require multiple image planes.

> Shoshana Rosenthal 617-495-7267 Smithsonian Astrophysicai Observatory shoshana@cfa2.bitnet 60 Garden Street, Mail Stop 42 Cambridge, MA 02138

We have developed a partial list of display commands on the MicroVax GPX (in color). It is not written in *ALPS* standard code.

> Ed Churchwell 608-262-7857 University of Wisconsin 475 N. Charter Street Madison, WI 53706

Washburn Observatory churchwell@madraf.bitnet

Driver for Griunell image processor.

### 3. GRAPHICS, PLOTTING

Dayton Jones 818-354-7774, FTS 792-7774 Jet Propulsion Lab logos::dj Mail Code 238-700 4800 Oak Grove Drive Pasadena, CA 91109

Four verbs to control graphics plane on DEC Rainbow computers.

Lee Mundy 818-356-4993 Robinson Lab, Room 110 phobos::lgm California Institute of Technology Pasadena, CA 91125

General plotting routine that interfaces to our PGPLOT package.

Scott Allendorf 319-335-1347<br>Dept. of Physics and Astronomy sca%iowa.iowa@hamlet.bitnet Dept. of Physics and Astronomy University of Iowa  $i_{\text{rowa::sca}} = 7232 \text{·sca (SPAN)}$ Iowa City, IA 52242

ZDOPRT for LaserJet II or LaserJet Plus.

Alan Welty 413-545-0731 Five College Radio Observatory Graduate Research Center University of Massachusetts Amherst, MA 01003

We currently have two tasks which may be of use to the community  $-$  PGCOH and PLTCC. Both use the PGPLOT graphics library. PLTCC produces a plot of total cleaned flux density versus component number; written almost entirely by Alan Fey of University of Iowa. PGCON was originally written by Scott Allendorf, Bob Mutel and Ralph Gaume at Iowa, and I made many extensions and improvements to it. It produces contour plots. The version at Iowa is probably not too different from what we have at University of Mass.

> Ed Churchwell 608-262-7857 University of Wisconsin 475 N. Charter Street Madison, WI 53706

Washburn Observatory churchwell@madraf.bitnet

Drivers for PNL laser printers.

# *ATPS* Publications

The Order Form at the end of this *AIPSCETTER* may be used to order the following memoranda and books. All previous memoranda are also available.

*ALPS Memo No. 54:* "The MAIL-REMINDER Utility for VAX/VMS," Patrick P. Murphy, November 1987.

The MAIL-REMINDER utility may be used on a VAX/VMS host computer as a quasibulletin-board system. It provides a repository for electronic mail messages received via VMS MAIL, and provides any user of the system (or any group of users, if necessary) access to these messages. A common usage for MAIL-REMINDER is to act as a centralized receiver for mail exploder services. Among other functions, it makes a summary of what messages have arrived and mails this summary to a group of usernames as a reminder of what's going on.

*ALPS Memo No. 55:* "The *ALVS* Wishlist," Eric W. Greisen, October 1987.

With current personnel levels, it is misleading to suggest that any but the highest priority items are likely to be completed in a timely fashion. Therefore, in this periodic release of the *ALVS* Wishlist, I have reorganized the sections to emphasize similar topics and deemphasize the assigning of priorities. The sections chosen are (1) General maintenance, (2) System code, (3), System-wide projects, (4) Tasks: UV, (5) Tasks: calibration and editing, (6) Tasks: image making, (7) Tasks: image, (8) Tasks: display, (9) Tasks: tape, (10) Tasks: extension files, (11) Verbs: application, (12) Verbs: system or *VOVS,* and (13) Documentation. Items completed or added to the Wishlist since the previous publication (February 1987) are marked as such.

*ALVS Memo No. 56:* "The 1987 *ATPS* Site Survey," Alan Bridle, Don Wells, Nancy Wiener, April 1988.

We use data from the *ATPS* Site Surveys to assess the size and geographical distribution of the machine power actively devoted to *ATPS* data processing, and its growth between the surveys. We summarize responses from the *ATPS* sites about their future plans, and discuss some consequences for planning NRAO's *ATPS* effort.

*ALVS Memo No. 57:* "1987 *ALVS* Site Directory," Don Wells, Alan Bridle, Nancy Wiener, April 1988.

We tabulate the Survey data for 136 *ALVS* sites with 184 machines whose Contact People have responded to at least one of the three last Site Surveys (1985, 1986, 1987) and who have indicated willingness for their site's data to be published. The intent is to provide a listing of "who has what and where" in a form that should help the *ALVS* user community to locate others with similar hardware and interests.

# CHANGE.DOC: 15APR88 Version

4586. *November 7, 1987* BPASS *Phil* Fixed an odd bug in routine BPUPDT which caused a Convex segmentation error when program ran in normal mode. **This problem did** *not* **occur when running the identical code with the debugger switched on. Moved to 15JA088 this date.** 4587. *November 11, 1987* ANCAL *John* The variable GSTH in the call to GSTO was declared R\*4, while the argument within GSTO is R\*8. I changed the declaration of GSTH to R\*8 (in GCURVE). This was causing AUCAL to calculate the wrong LST's used in the antenna **gain curves. This problem occurs only on the Convex CI. Moved to 1SJ1H88.** 4588. *November 12, 1987* Single-dish calibration *Bill* **Cloned portions of the interferometer calibration package to allow calibration of single-dish data. Most of the** software is common between single-dish and interferometer data. Added a new type of table (CS) to contain single**dish calibration info (gain, offset and position corrections). The following new routines were added: CSIII — Create/open/initialize CS tables. TABCS — Do I/O to CS tables. SDGET — SO analog of UVGBT, read SD data with calibration, selection, flagging, etc. GACSIB — SD analog of GAIBIS, initialize reading CS table and other constants in common. DGETSD — SD analog of DATGET, read data and call routine to flag, calibrate, etc. DCALSD — SD analog of DATCAL, apply calibration to SD data. SDCSET — SD analog of CGASET, interpolate calibration table. SDCGET — SD analog of CSLGET, read calibration table. The following tasks were written or modified to use SDGET: PETSD — Print selected SD data with optional calibration and editing, also PRTSD. HLP. SDCAL — Copy selected SD data with optional application of calibration and editing, also SDCAL. HLP. CSCOR — SD analog of CLCOR, applies various corrections to <sup>a</sup> CS table, also CSCOR.HLP, D/CCSC. IDC. Moved to 1SJAB88 this date.** 4589. *November 12, 1987* SDTUV *Bill* New task to convert single-dish tables to uv-like format with application of noise tube and pointing corrections; several baseline removal algorithms are included. Index (III) and calibration (CS) tables are created. The current version only works for 300-foot continuum data, but in principle it can be generalized if the structure of the single**dish tables could be predicted. Also SDTUV. HLP, D/CSDT.IOC. Moved to 15JAD88 this date.** 4590. *November 12, 1987* TACOP *Bill* Modified to copy an arbitrary sequence of tables and to condition the copy on the value of a table keyword. Also **TACOP.HLP. Moved to 15JA088 this date.** 4591. *November 12, 1987* TABED *Bill* **Modified to work on all tables of a given type. Moved to 15JAD88 this date.** 4592. *November 12, 1987* SELSD *Bill* Fixed problem causing the SCAN and SAMPLE axes to be zeroed. Also no longer copies II and CS table. **Moved to 15JAD88 this date.** 4593. *November 12, 1987* IMLOD *Bill* Corrected modification to allow copying excess tables to another file. In this process many bugs were uncovered and fixed. The most serious was that files with "dummy" images would cause FITTP to blow up. There were several cases where you could tell at what line Gary Fickling's phone had rung: the subroutine just stopped, leaving the **files open, etc. "Dummy" images are now 2x2 pixels. Modified FITDIH to pass TABIET all keywords in one call. Moved to 16JAD88 this date.**

4594. *November 12, 1987* SDTCRD *Bill* Removed imbedded blanks in keyword names. Also added keywords 'IREF' and 'YREF' to the list of keywords to **read. Moved to 15JAH88 this date** 4595. *November 12, 1987* R3DTAB *BUI* Modified to check that table buffer is big enough and to compress the table reading process, i.e., group adjacent **columns where possible. This should speed up reading tables. Moved to 15JAD88 this date.** 4596. *November 12, 1987* FITTP *Bill* Modified EITURT to compress writing binary tables. Also changed to trap (at least some) zero divides involved with **scaling degenerate images. Moved to 15JAI88 this date. 4597.** November 12, 1987 **GWTCRD Bill Changed call argument SYHTAB to packed strings; this avoids a large number of CHPACK calls. Also changed EITREQ. FOR, TABHDR. FOR and PRTTP. FOR to pass GTVCRD packed strings. Moved to 15JAN87 this date.** 4598. *November 12, 1987* TABKEY *Bill* If there are no keywords in the table, TABKEY now skips the comparison of each new keyword with all previous keywords. The comparision is now also more efficient. This makes reading FITS tables with large numbers of **keywords much more efficient. Moved to 15JAN87 this date.** 4599. *November 12, 1987* UVLOD *BUI* **Modified FITRXU to pass all keywords in a single call to TABKEY. Moved to 15JAN87 this date.** 4600. *November 13, 1987* ALGSUB *Bill* Fixed a number of bugs mostly involved with processing data in the conjugate half plane. There was also a problem with the way the buffer for the AP roller was being handled; the buffer for QROLL is now the temporary array for indication data in the conjugate half plane. These bugs caused problems for UVSUB only and were most apparent for large shifts and data with multiple IFs (or frequencies) and several Stokes parameters. The QROLL buffer problem **could trash several visibilities leading to a possible missorted data error message from HI or UVHAP. Moved 15JAD88 this date.** 4601. *November IS, 1987* GRDAT *Bill* Fixed a sign problem in computing the declination offset. This caused minor (?) problems in UVSUB when the clean **image was shifted and the gridded interpolation method was used. Moved to 15JAD88 this date.** 4602. *November 13, 1987* FILLR *Phil* Modified so that it now reads the CALCODE off the Modcomp tape and writes it into the SU table. Also modified **DFLR. IDC and CFLR. IDC. Moved to 15JA088 this date.** 4603. *November 13, 1987* BPASS *Phil* Added two new options: (1) to switch on bandpass normalization only at user's request and then only if user is not calibrating the data and  $(2)$  to write the bandpass phase corrections only to the BP table — this covers the case of **data which have been normalized by the autocorrelations prior to running BPASS. Also modified DBFS.IDC, CBPS.IDC and BPASS.HLP. Moved to 15JAD88 this date. 4604.** November 13, 1987 **POSSM Phil** 

The labelling of the frequency axis was incorrect if BCHAU and ECHAU were not the default values. Also the plotting of the BP table entries failed if  $BCHAB > 1$  and  $BCHAB = 0$ . **Moved to 15JAD88 this date.**

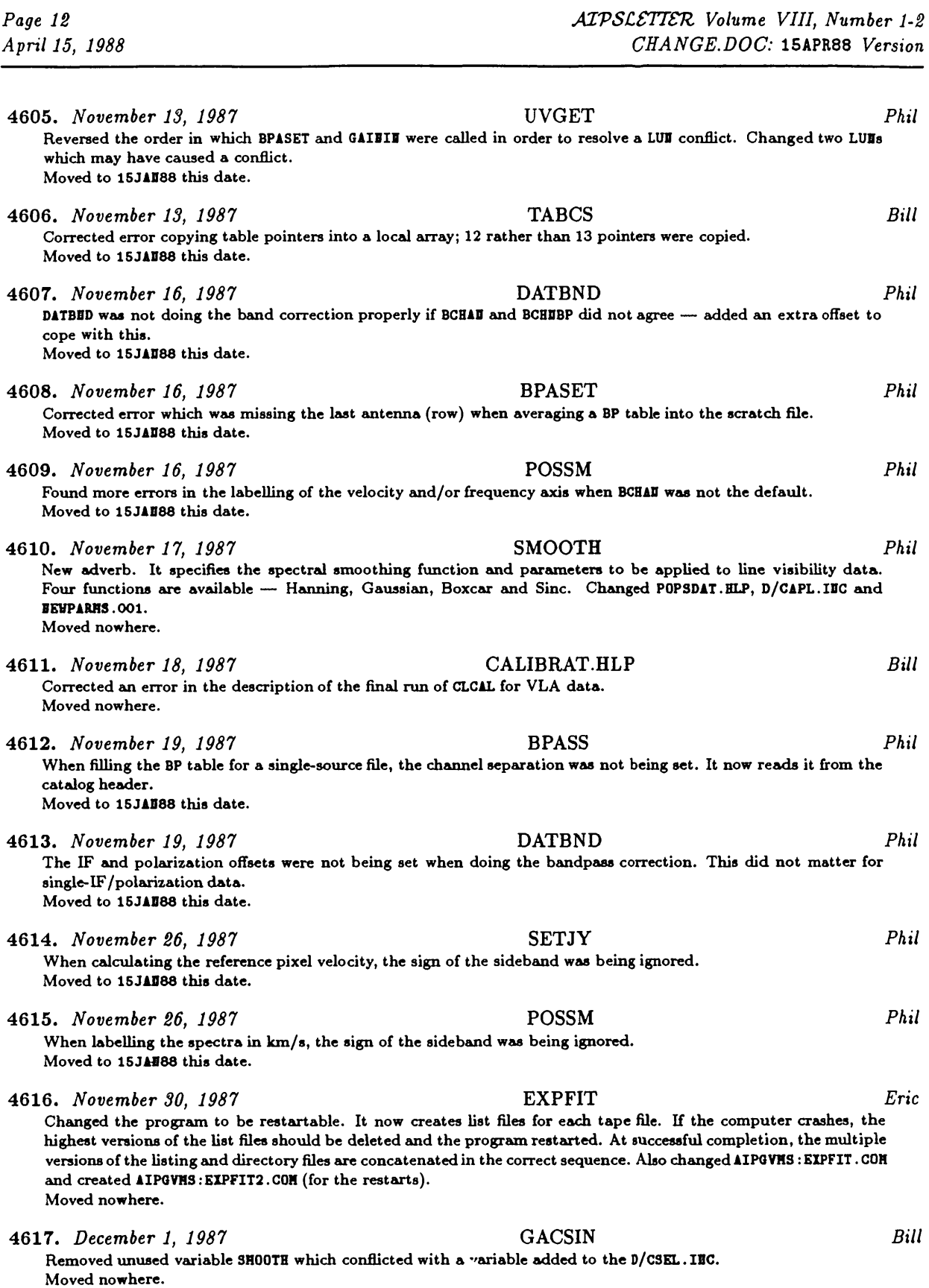

Made range of acceptable keyword values smarter; if the minimum is greater than the maximum then all values outside of the range given are acceptable. This convention is used elsewhere in ATPS. Now gives a warning message **if no tables are copied but has <sup>a</sup> normal successful completion. Also TACOP. HLP. Moved to 15JAD88 this date.** 4619. *December 2, 1987* GETCRD, TABHDR *Bill* Modified to recognize 'HISTORY VLA' keywords as if they were written by ATPS (in GETCRD) and tables named 'VLA  $xx$  as 'AIPS  $xx$ ' (in TABBDR). Also removed implicit assumption in TABBDR that there were 4 characters per real. **On a Cray this would cause garbage or blank table types. Moved to 15JA088 this date.** 4620. *December 2, 1987* SMOSP, SETSM *Phil* Two new routines to do spectral smoothing of uv data. SETSM sets up a convolution look-up table in common and SM0SP then applies it to the data. Four types of smoothing are supported: Hanning, Gaussian, Boxcar and Sinc. **Moved nowhere.** 4621. *December 2, 1987* UVGET, DATGET *Phil* **Modified to call the smoothing routines when requested. Moved nowhere.** 4622. *December 2, 1987* DSEL, CSEL *Phil* Modified to hold the information necessary for spectral smoothing. All routines using these includes have, of course, **been recompiled and relinked. Moved nowhere.** 4623. *December 2, 1987* Calibration tasks *Phil* All tasks which use D/CSEL. IEC have been modifed either to read the smoothing inputs and apply them or to disable the smoothing option specifically. Where necessary, history entries are also written. Tasks which may apply spectral smoothing are: BPASS, CALIB, TVFLG, LISTR, POSSM, SPLIT, UVFIT, and UVIMG; tasks which do not are: BLCAL, PCAL, CLCAL, PRTSD and SDCAL. For the former, also changed the corresponding help files and include files: D/CTVF.IIC, **D/CLST.IDC, D/CPSH.IDC, D/CUFT.IDC,and D/CUVI.IDC. Moved nowhere.** 4624. *December 2, 1987* CALIB *Phil* **Modified to not pass BP tables when writing a single-source file as output. Moved nowhere.** 4625. *December 2, 1987* CLUPDA, GAININ *Phil* **Renamed variables called SMOOTH which conflicted with one in D/CSEL.IDC. Moved nowhere.** 4626. *December 2, 1987* BPASS, BPASS.HLP *Phil* Removed old, crude spectral smoothing option from the program, the help file, and the local include. This has been **replaced by the new SMOOTH option. Also D/CBPS.IDC. Moved nowhere.** 4627. *December 2, 1987* DCLB.INC, CCLB.INC *Phil* **Modified these local includes for CALIB to remove variable declaration conflict with the SMOOTH option. Moved nowhere.** 4628. *December 2, 1987* UVFND *Phil* **It's been so long since I checked this out I have forgotten why. So I put it back. Moved nowhere.** 4629. *December 2, 1987* CALIB, CLCAL, UVFIT *Phil* **Renamed variables called SMOOTH which conflicted with one in D/CSEL.IDC. Moved nowhere.**

4618. *December 2, 1987* TACOP *Bill*

*Page 14 ALVSCSTTSTl Volume VIII, Number 1-2 April 15, 1988 CHANGE.DOC:* 15APR88 *Version*

4630. *December 2, 1987* SPLIT *Phil* Created local includes D/CSPT. IIC containing the local heavily used commons. Modified to apply spectral smoothing **and to write a history entry. Moved nowhere.**

4631. *December 3, 1987* BPASS *Phil* **A logical unit number in common was being initialized in a data statement. Changed. Moved to 15JAD88 this date.**

4632. *December 10, 1987* Single-dish pointing *Bill* **Made the following changes/bug fixes to allow calibration of single-dish pointing:**

CSCOR - Added OPCODEs 'PTRA', 'PTDC' to allow pointing corrections as a function of zenith angle to be entered **into the CS table. Also CSCOR.HLP.**

**DCALSD — Fixed indexing problem in computing position corrections.**

**DGETSD — Changed to copy random parameters after calibration.**

**Moved to 15JAH88 this date.**

4633. *December 10, 1987* COMRPL *Eric*

I have been working on the checkout system, removing some bugs. In particular, I have made PUTBCK and REMOVE refuse file names that are too long or contain special characters, correct the logical name IICS: to IIC:, and to delete correctly from link libraries, including taking into account the occurrence of lower-level routines. That's all inside CVAX. However, COMBPL has a provision to replace in a low-level library only if the level of the current routine is the lowest occurrence of that routine. The old procedure, however, did not regard Macro files as being the same as Fortran files; this now makes errors for VMS with a few of the generic APLGEI: Z routines. So I have corrected **both the SYSVMS and SYSLOCAL versions of COMRPL. COM. Moved to 1SJAD88 this date, nowhere else.**

4634. *December 14, 1987* STFUN.HLP *John Simonetti* **New, hopefully clearer, version of the help file. Moved to 1SJAD88 this date.**

4635. *December 14, 1987* Midnight jobs *Eric* To provide directory locations for the "midnight" update jobs and for the quarterly update jobs, I have added **logicals to SYSVMS:AREAS.DAT for UPDATE (output of such jobs), UPDVHS, UPDVLA (below UPDVHS), and UPDUDII and** created those directory areas on CVAX and VAX1. I took the current procedures running on VAX1, renamed them (dropping the UPD at the beginning), and fixing their references to each other and the new logicals. Finally, I put **them into UPDVLA. Files involved are: APPEDD. COM — Appends one file to another; used in REPORT. COM.**

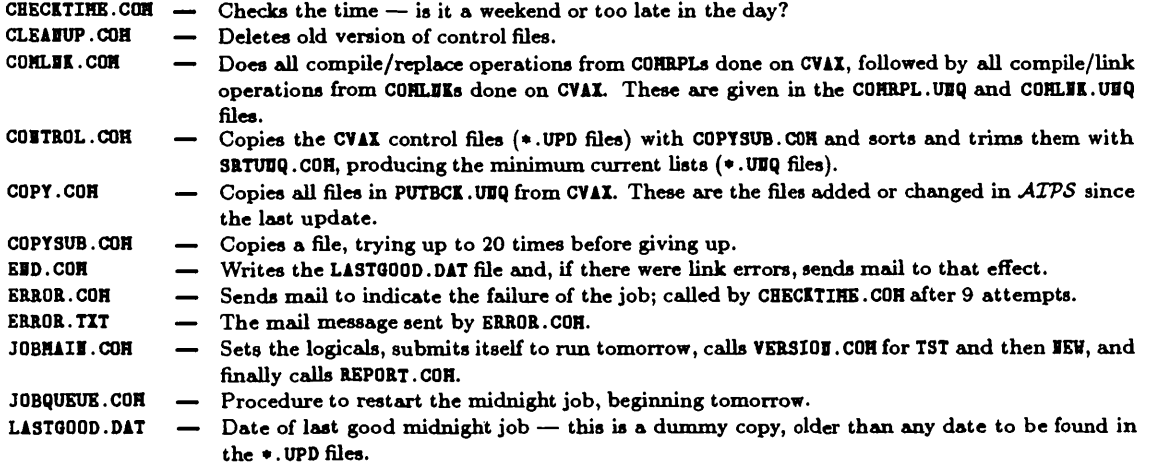

**Moved to 15JAD88 15-December, nowhere else.**

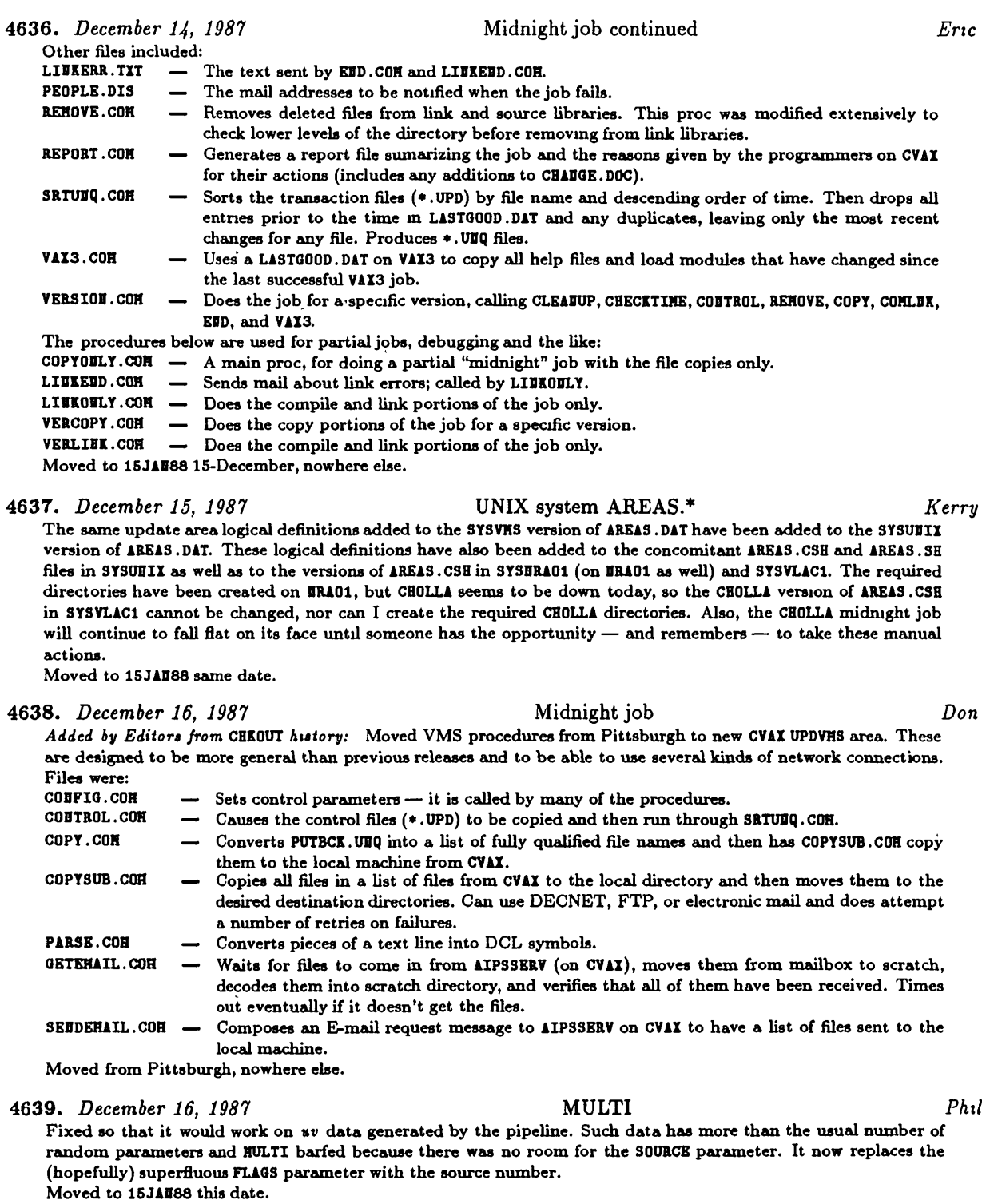

**4640.** *December 18, 1987* **PRTSD** *Bill*

**Added option to print the baseline subtracted from the data. Also PRTSD. HLP. Moved to 15JAD88 this date.**

*Page 16 ALVSCSTTSTl Volume VIII, Number 1-2 April 15, 1988 CHANGE.DOC:* 15APR88 Version 4641. *December 18, 1987* GRIDR *Bill* **Corrected bug in decoding adverb STOKES. Moved to 15JAD88 this date.** 4642. *December 18, 1987* SDTUV *Bill* Fixed several problems in HEDIAI which were causing improper functioning in the median window filter. Also added **option to make a gain correction for the lateral defocusing. Also changed D/CSDT.IDC and SDTUV.HLP. Moved to 1SJAD88 this date.** 4643. *December 18, 1987* CALIBRAT.HLP *Bill* Added information from the VLA Calibrator Manual about the flux densities of 3C48 and 3C286 as well as the **baseline limits and the number of antennas to use. Moved to 15JAD88 this date.** 4644. *December 18, 1987* GETJY *Bill* New task to determine point source flux densities from CALIB solutions and to make appropriate changes in the source (3U) and solution (3U) tables. After running GETJY the solution tables may be applied to a CL table without rerunning CALIB. GETJY may be rerun multiple times without adversely affecting either the SU or SE tables. Modified **CALIBRAT.HLP to give a description of the use of GETJY. Also GETJY.HLP. Moved nowhere.** 4645. *December 18, 1987* ISTAB *Bill* **Now restores HSGSUP to its original value rather than 0 after the ZOPED call. Moved nowhere.** 4646. *December 18, 1987* CSCOR *Bill* **Fixed a problem encountered when rewriting the input table. Moved to 1SJA088 this date.** 4647. *December 18, 1987* CGASET *Phil* The amplitude correction to be applied to the data due to the residual fringe rate and delay corrections was being **incorrectly calculated and applied. Moved to 15JAD88 this date** 4648. *December 21, 1987* CGASET *Phil* **The routine also had the indexing wrong for the amplitude correction; the indices were off by 1. Moved to 15JA088 this date.** 4649. *December 21, 1987* VMS installation *Mark Calabretta/Eric* **Changed VMS procedure file IDSVHS:IPROHPT. COM for:** (a) At line 299 the upper limit in the range of TV devices available is set to 4 and so precludes the IVAS and ARGS. **I believe the limit should be 6.** (b) For the Graphics and TV menus, IPROHPT modifies the values of certain parameters obtained from ILASTTINE. This was done apparently to avoid problems in IQUEST with possibly undefined symbols. However, there is a simple solution. The VMS lexical function F\$TYPE provides a mechanism for deciding whether a symbol is undefined. Only **if it is undefined is it necessary to define it by giving it a default value. (Mark included a copy of the differences between his revised IPROHPT and the old one.) Moved nowhere.** 4650. *December 23, 1987* Midnight job *Eric* Changed ASSEPROG. CON in SYSVHS to add logical UPD\_PROC pointed at UPDVHS and created a local version of ASS-IPROG. CON which points at UPDVLA followed by UPDVHS. Changed all of the procs to use this logical and moved many of the procs up to the UPDVHS semi-generic area. Those with both UPDVHS and UPDVLA versions are COUFIG, JOBHAIN, JOBOUEUE, REPORT, and VERSIOU as well as the text files ERROR. TIT, LIBKERR. TIT and PEOPLE. DIS. VAX3. CON is only in the UPDVLA area. Corrected a variety of errors in COPYSUB, CODFIG, CODTROL, JOBHAID, and JOBQUEUE. Discovered a VMS bug: if procedure I copies I.COH to the default area, then VMS will attempt to execute the new I.COH immediately; it doesn't stay with the version it was executing! This makes it hard to update the midnight job

**procedures!**

**Moved to the VLA to test them, nowhere else.**

4651. *December 28, 1987* REP0RT.COM, END, SRTUNQ, VERSION *Pat Murphy* Two changes, both to the VMS version only: (1) Fixed a bug in the EID procedure so that it tries to mail warnings separately to each person in the distribution list; that way, if the link to CVAX is down, people at the VLA will know about the problems; (2) Changed the reporting so that it uses the VMS append command for all files instead of the APPEND procedure. I need to check if this latter procedure can be removed; the change should speed things up. **Moved nowhere yet.** 4652. *December 28, 1987* Midnight job ERR0R.COM *Pat Murphy* **Made the same change as in #4651 to ERROR.COH and removed the EXIT 42 statement. Moved nowhere yet. (wait and see if it works first!)** 4653. *December 29, 1987* VLA-specific REPORT, VERSION *Pat Murphy* **Updated these "Midnight job" command procedures to conform with the generic VMS ones (the APPEDD bug). Moved nowhere yet.** 4654. *December 29, 1987* SETJY, POSSM, SPLIT *Phil* Changed so that if the sideband in the CH table is zero, the programs assume that upper sideband was used. **Moved to 15JAH88 this date. 4655.** *January 5, <sup>1988</sup>* CONVL *Bill* Images 2048x2048 and larger were failing due to the zero padding and the limit of 16384 bytes in an ATPS I/O transfer. CONGAU now uses APIO to transfer data from the AP, and COUNUL and COUNTY will now break up rows that are too long. Also changed D/CCVL. IIC. There is insufficient free disk space on either of the C'ville ATPS computers to test the changes for large images, but for smaller images, the new version gives the same result as the old. **Moved nowhere. 4656.** *January 5, <sup>1988</sup>* FITTP *Bill* Fixed problem with writing single-dish data; RA and dec were being trashed when they were processed as u and v. **Moved to 15JAD88 this date. 4657.** *January 5, 1988* POLSET *Bill* **Now gives more informative message if there is no polarization calibration information in the AD table. Moved nowhere. 4658.** *January 5, <sup>1988</sup>* SDTUV *Bill* Fixed sign of position error due to insufficient lateral focusing. Also added option to make a gain correction for the **lateral defocusing. Moved to 15JAD88 this date. 4659.** *January 5, 1988* UVFND *Bill* Modified to work on single-dish data. Cloned routine FIDUPR as FIDSPR to process single-dish data. Listings are **appropriate for single-dish data and** *<sup>u</sup> uv* **ranges" are in degrees rather than kilolambda.** In the interferometer data section, changed the max antenna number to HAIANT and increased the the size of the arrays used to hold converted data; previously more than 8 correlator values would overflow this array. Also **UVFDD.HLP. Moved to 15JAD88 this date.** 4660. /antiary *6, 1987* ZERROR *Pat Murphy* Modified the last part that was printing an integer out with an (A) format; causes problems on some terminals (e.g., with a value of -1). Changed it to split up the value into bytes and type them out (in decimal). This routine **should later be modified if the FCBO array type is changed from 1\*2. Moved to 15JAD88 this date. 4661.** *January IS, 1988* MX *Bill*

Fixed bug computing block offset for channel maps when CHIEC was larger than 1. All image planes higher than **the first were being put one plane lower than was correct. Moved to 15JAD88 this date.**

4662. *January 13, 1988* CALREF *Bill* This routine was computing garbage values to be multiplied by zero weight outside of the range of valid data. This **occasionally caused CALIB or CLCAL to blow up adjusting the phases to a common reference antenna. Moved to 15JAD88 this date** 4663. *January 14, 1988* Calibration speedup *Bill* **Changed:** Added the following routines to the list of routines and programs to vectorize in SYSBRA01: and **SYSVLAC1: DATGET, DATCAL, DATFLG, DATPOL, LISTR, PCAL, CALIB.** UVGET - Modified to always call DGIIIT and recognize a few more cases in which the polarizations do not **need to be translated.** DATGET - Modified to allow vectorization of the copy of visibility data to the output array. Changed use of **common variables FSTVIS and LSTVIS and changed call to UVDISK to have a full buffer load at a** time. Changed data wanted tests to loop separately over the buffer for each of the several tests. In **this the tests will vectorize.** DATCAL - Streamlined test for bad data. Changed to trap single-channel case and to use separate loops over **channel with and without delay corrections. I verified correct vectorization on the Convex. DATFLG — Rearranged loops for better performance; added trap for single-channel case. I verified correct vectorization on Convex. DATPOL — Revised data gather loop for better efficiency.** Now 30% faster for a test case. Modified HATIUV to use character variables to format the output line. **Verified the correct vectorization of the whole program on the Convex. Now only asks for RR and** LL in a matrix listing only requesting this data (formerly the RL and LR data was also calibrated). PCAL - Now 25% faster for a test case. Worked on PCLSEL to improve vectorization and verified correct **vectorization of the whole program on the Convex. Also the model computation and averaging steps are skipped if the polarized flux densities of all sources are to be fitted (usually the case).** CALIB - Now 35% faster for a test case. Worked on GCALC (amplitude and phase calibration routine) to **improve vectorization and verified correct vectorization of the whole program on the Convex. Moved nowhere. 4664.** *January 14, 1988* **DGETSD, SDGET** *Bill* Now checks UVBA which gives the range of RA and Dec about the catalogue header RA and Dec values. SDGET will **set UVRA to large values if they are initially 0. Moved nowhere. 4665.** *January 14, 1988* **SELSD** *Bill* **Now sets UVRA to preselect the desired RA and dec window in SDGET. Also changed SELSD.HLP. Moved nowhere. 4666.** *January 14, 1988* **UVFLG** *Bill* For projected single-dish data, BDROP and EDROP now give the range of scan numbers to flag. Also UVFLG. ELP. **Moved nowhere.**

**4667.** *January 15, 1988* **CLCOR** *Bill*

**Added new OPCODE 'I0DS' to make ionospheric corrections, especially Faraday rotation corrections using a Chiu** model of the ionosphere provided by Chris Flatters. An offset dipole model of the earth's magnetic field is used. This option has not been completely tested and debugged, but I'm turning it back in pending getting suitable test **data.**

Also made some structural changes to CLCCOR to move the details of the more involved models into separate sub**routines. Many of the internal variables to CLCCOR were moved to common. Modified CLCOR.FOR, CLCOR.HLP, D/C/ECLC.IDC. Moved nowhere.**

4668. *January 18, 1988* DGINIT, DGHEAD *Bill*

Recent changes made to UVGET require that DGINIT always be called. If STOKES = 'HALF' and only one polarization was present; DGIEIT would fail. It will now accept this condition. DGHEAD not does not automatically set the number of Stokes parameters to 2 if DGIEIT was called with STOKES = 'HALF' (PCODE = 12). This problem occurred when **fringe fitting single-Stokes VLBI data. Moved nowhwere.**

**4669.** *January 19, 1988* **UGUIDE.RNO** *Kerry* Updated UGUIDE.RIO to reflect the UNIX implementation for the 150CT87 release. These changes made it onto the **UNIX installation tape for the 150CT87 release as well. Moved to 15JAD88 same date.**

**4670.** *January 21, 1988* **SPLIT** *Bill* Now scales  $u, v$ , and  $w$  when the reference frequency is changed. When a subset of channels was selected or channels were averaged, the output  $u$ ,  $v$ , and  $w$  were wrong. This would cause scaling errors in images produced from such **data. Moved to 15JAD88 this date.**

4671. *January 21, 1988* ALGSUB, UVGRID *Bill* Fixed frequency scaling problem in shift; the correction of  $u$ ,  $v$ , and  $w$  from the reference frequency to the first channel gridded was done twice for the shift, effectively canceling the correction. UVSUB with CHETHOD = 'GRID' (either explicitly or implicitly) and HI had this problem for shifted images where the first frequency channel gridded **was not at the reference frequency. The shift was in error by :**

 $((chan_1_freq - ref_freq)/ref_freq) * shift.$ Also fixed bug in ALGSUB which caused records to be dropped if the "AP" data buffer filled up on the next to the last visibility of a input I/O buffer. This was leaving the end of the output file with unwritten records; on VAXen this resulted in garbage records. This caused no noticeable problems on systems which zero files when they are created. **Moved to 15JAD88 this date.**

- **4672.** *January 22, 1988* **CALIB** *Bill* Added SCALAR directive include in front of several loops in DSIFA, DSIDI and TRED2 to suppress erroneous vector**ization by to Convex compiler. This problem affected the least squares fringe fitting. Moved nowhere.**
- **4673.** *January 27, 1988* **VLBIN** *Phil* Removed some "blue inkisms" from the code which was preventing its compilation on the Cray - still needs some **work to put the I/O in Z-routines. Moved nowhere.**

**4674.** *January 28, 1988* **GETSOU** *Bill* Changed priority level of error messages from 8 to 6 to allow suppressing these messages. This was causing an **erroneous error from TVFLG. Also now restores the previous value of HSGSUP after the call to SOUIDI. Moved nowhere.**

4675. January *28, 1988* TVMOVIE *Eric* Changed AU5D and TVHOVI to compute the image size and zoom points to be multiples of HAXXTV / (MAG  $*$  (MAG-1)). The ATPS rules on zoom and scroll require this to keep the frames from jittering as the movie runs. Also changed the YIVAS version of YSCROL, YZOOHC, YCURSE, and YCUCOR dropping the round off of the upper left corner pixel. It should be computed without rounding. Made similar changes in the YDEA, YH75, and YV20 versions of YSCROL and **YZ00HC and in the YGED version of YCURSE and YCUCOR. Moved nowhere.**

**4676.** *January 29, 1988* **SOUINI** *Bill* **Now restores the original value of HSGSUP after TABKEY call. Moved nowhere.**

4677. January *29, 1988* GRIDTB *Bill* Modified to increase speed. Added more buffers to allow reading multiple IFs or channels; the number of buffers is currently set by PARAHETER statement to 4. Moved the logic outside of loops, i.e., separate loops for different cases. Now reads a number of data values into a buffer before gridding. Moved the row averaging and output to disk to a **new routine GTBVRT. Both these routines appear to function correctly when vectorized on the Convex. Moved nowhere.**

4678. January *29, 1988* TVFLG *Bill* Moved TVF0AD to a separate file to allow vectorization. Modified the loop structure, i.e., moved control logic outside **the loops and made separate loops for different functions. Moved nowhere.**

- -
	-

*April 15, 1988 CHANGE.DOC:* 15APR88 *Version* 4679. January *29, 1988* 0PT2.LIS *Bill* **Added GRIDTB, GTBVRT and TVFOAD to the list of routines to vectorize in SYSDRA01 and SYSVLAC1. Moved nowhere.** 4680. *January 29, 1987* SUN installation *Eric* **During installation on my Sun, called SAIPS, found and corrected: CVHT.IDC — Added a second C0HH0D statement; there were too many continuation fines.** INCS. FOR - Corrected this test program for INCLUDE files: added PUVD. INC to go with DPCL. INC, changed CVNT **to CUHT to go with IVHT.IDC (despite the name), and added a routine to test the DUHT/CUHT pair. ZTT0P2 — Dummy Z routine to open terminals. ZTPWAD — SUN version of pseudo-tape disk 10 with -1 as the "magic" EOF error code. Moved to SAIPS, nowhere else.** 4681. *January 29, 1988 Wise* VAX *Eric* **Changed** INCVHS: procedure had COHRPLs out of logical order. This should no longer matter, but if COHRPL **fails to find a lower-level routine then the upper-level will replace it in the library. COHRPL should now be better, but there still may be holes. ZERROR**  $\longrightarrow$  **(APLGED:) Removed null character** strings  $(i.e., ?')$ . **ZHYVER**  $\longrightarrow$  (APLGED:) Removed null character strings  $(i.e., ?')$ .<br>AIPS  $\longrightarrow$  Corrected parsing of AIPS VERSIDE for times when A **AIPS — Corrected parsing of AIPS.VERSIOD for times when AIPS is not the top-level directory. Moved nowhere.** 4682. *February 1, 1988* DGETSD *Bill* Now properly selects by time range when the data is not in time order and no calibration or editing is done. **Moved nowhere.** 4683. *February 1, 1988* SDTUV *Bill* Added the ability to subtract a tabulated baseline before doing the median window filter. Also cleaned up a few **items and changed SDTUV. HLP, C/DSDT. IDC. Moved nowhere.** 4684. *February 1, 1988* MV2C06AN. *Bill* **Upgraded the description of the antenna (AD) extension table to reflect the current contents. Moved nowhere.** 4685. Fe6ruary *1, 1988* D0CTXT:CHAP14.RN0 *Bill* Revised chapter 14 of Going AIPS. Added description of single-dish variant of the random groups data and made **minor wording improvements. Moved nowhere.** 4686. *February 1, 1988* Table documention *Bill* Added the description files for most of the calibration tables to DOCTIT: as HV2CO6xx where  $xx = CL$  (calibration), SII (solution), II (index), BL (baseline), CH (IF frequencies), FG (Flag), SU (source), and CS (Single-dish calibration). **Moved nowhere.** 4687. fefcruary *1, 1988* DGHEAD *Bill* Fixed bug which caused the number of pixels on Stokes axes to always be 1 for STORES = 'HALF'. This was causing **LCP data not to be calibrated using LISTR. Moved nowhere.** 4688. *February 1, 1988* APCLN *Bill* **Now sets scaling and offset value in clean image to 1 and 0. Moved nowhere.** 4689. *February 4, 1988* TXPL *Glen Langston/BUl* New task. Attempts to write the contents of a PL file onto a terminal or a line printer, or into the history file. **Cleaned up a bit to meet** *ATPS* **standards. Also TXPL. HLP. Moved nowhere.**

*Page 20 ALVSCSTTSTl Volume VIII, Number 1-2*

4690. *February 4, 1988* MANDL *Glen Langston/BUl* **New task. Computes a portion of the Mandelbrot set. Pretty pictures. Also HADDL.HLP Moved nowhere. 4691.** *February 5, 1988* UVFLG *Bill* Fixed a set of bugs in the single-source file mode in which an "autocorrelation" (as a result of an antenna in both **ADTEDDAS and BASELIDE) was interpreted as "flag all data to that antenna." Moved to 15JAD88 this date. 4692.** *February 10, 1988* UVFLG *Bill* Fixed bug introduced in last correction of UVFLG which caused specifying all antennas (ANTE = 0, BASEL = 0) to not **flag anything. Moved to 1SJAD88 this date. 4693.** *February 12, 1988* UVDIF *Kerry/Eric* The Cray noticed that a common was longer in a subroutine than in the main program. Removed the extra variable **from /HAPHDR/ in FDDUID. Moved to Pittsburgh, nowhere else. 4694.** *February 12, 1988* EXTREQ *Bill*

Straightened out the confusion between packed and unpacked strings in the calls to GTWCRD. Also modified to give **correct and more informative error messages. Moved nowhere.**

**4695.** *February 12, 1988* Cray Discovered *Kerry* TYPE\* n FUECTION declarations are regarded as syntax errors by many compilers (including Cray's CFT). The standard **practice for FUDCTIOIs is give them ANSI-standard declarations** *(e.g.,* **IDTEGER, REAL, DOUBLE PRECISIOD, etc.). Programs changed in APGDOT: include CLCOR and JHFIT. Subroutines changed in APLDOT: include ERF.** The CFT compiler does not like multiplication or exponentiation by a negative constant unless it is enclosed in **parentheses. Programs changed in APGDOT: include GAL and WARP.**

**The CFT compiler does not support error branching in EDCODE and DECODE statements. The source-code preprocessor** is used in the COS implementation to eliminate them; however, it performs a very simple-minded search in these statements for the pattern ', ERR=n'. POPSGH had a DECODE statement with ', ERR = n' that it failed to detect, so I **changed it.**

The CFT compiler does not allow more than 19 continuation statements (neither does the ANSI standard). CVHT. IDC **had more than 19, so I compressed them into 19 or fewer. Moved to Pittsburgh, nowhere else.**

4696. *February IS, 1988* TV Colors *Eric*

The ATPS TV model has a black and white look-up table (LUT) followed by a color look-up table (OFM). The basic assumptions were that peak intensity into one of these tables would be the same as peak intensity out and that peak intensity into the OFM would be equal to or greater than (where there is an adder) the peak out of the LUT. Both these fail for the SUN, where peak in is 63 and peak out is 255 for both LUT and OFM (which are the same "device"). Also made all routines use the identical formula for the slope of the LUTs. Changed in AIPSUB: AU6, AU6A, AU6C, and TVHOVI; changed in YSUB: IEBHBS, ILBCLR, IHCCLR, IHLCLR, IHPCLR, and TVFIDL. Also changed TVFLG, but didn't put it back since it's out for other reasons. Corrected bug in IEBHIS affecting the plot **on rectangular screens and added error messages to IEDHDS, IHCHAR, and YGED: YCHRtf. Moved to SAIPS this date, nowhere else.**

**4697.** *February 17, 1988* SDTUV Jim *Condon/Don*

**Fixed truncation error in computing IDAY (the day number).**

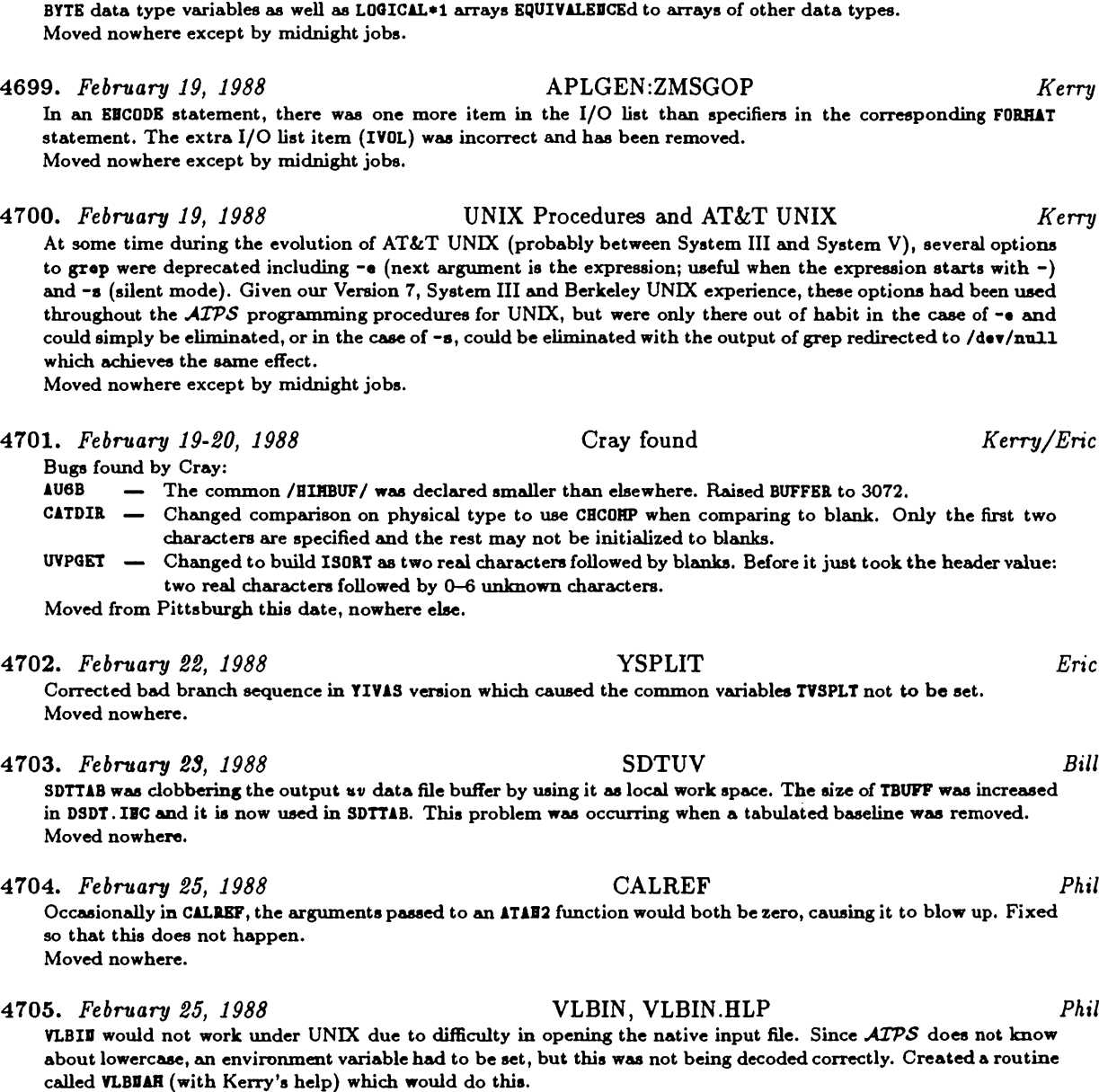

4698. *February 17-18, 1988* Problem Code Moved *Kerry* **Several programs and subroutines frequently cause problems for what should be routine installations of** *ATPS* **on many systems. These include the APLUDIX routines ZBKLD1, ZBKLD2, ZBKLD3, ZBKTP1, ZBKTP2 and ZBETP3 which have** been moved to APLCVEI. The programs that depend on these routines, BAKLD and BAKTP, have also been moved to APGVMS. When portable versions of the Z-routines involved are developed for UNIX, BAKLD and BAKTP may find their way back into the UNIX implementation, but I simply don't have time to either develop them or to answer all the phone calls regarding them. Similarly, the collection of Zeta plotter-oriented routines found in COMPLOT have been moved to APLEVHS and the programs which depend on them (KOETR, OUTPLT and PRFPL) have been moved to APGVHS. These programs also depend on another collection of Zeta plotter oriented routines called ZETASUBS as stored in **APLDVHS. These Zeta plotter oriented routines and programs are highly non-portable since they depend heavily on**

**called VLBDAH (with Kerry's help) which would do this.**

Also modified the FFT routines so that if the number of freq. channels was a power of two, it would choose a fast FFT routine (QUIRFT); if not, it would choose a slightly slower routine able to cope with non-power of two arrays **(F0URG). Also updated the help file.**

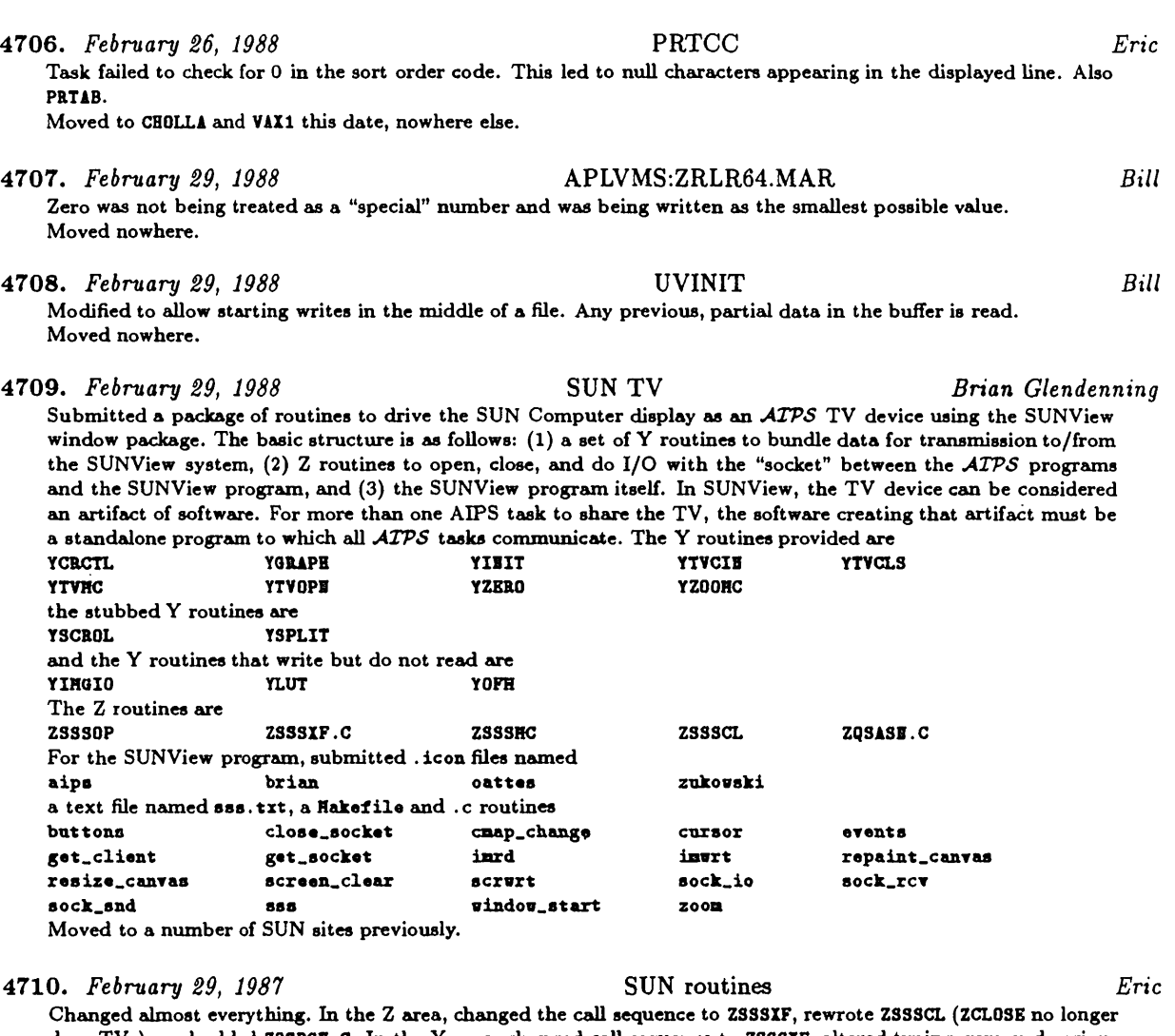

does TVs), and added ZQSDSII.C. In the Y area, changed call sequence to ZSSSIF, altered typing, removed various stubs to allow reads as well as writes, changed to "upper left corner" notation for zoom/scroll. Bundled the C routines into files with ATPS-length upper case names: HEADER. H, COLHAP. C, CURSOR. C, INGIO. C, SCRWRT. C, SOCKET. C, SOCKIF.C, SSS.C, and WIDOW.C. Rewrote some of it to handle multiple channels, other image I/O read/write modes, an OFM as well as LUTs, zoom and scroll, and so on. Changed SYSVHS: AREAS. DAT and LIBR. DAT and SYSUHII: AREAS. DAT to add directories for the SUN Screen Server Y routines, the SSS to SUNView C routines, and the Virtual **TV Y routines (to come).**

**Moved from SAIPS this date, nowhere else.**

### **4711.** *March 3, 1988* Misc TV *Eric*

**Changed:**

**YCDECT — (YGED) Added error tests and messages.**

YIBIT - (YH75) Corrected two errors: it was calling YTVCII, which is wrong, since the disk parameters are supposed to prevail and it was setting the OFM to 10 bits in and out whereas the device has only **eight bits out.**

**Moved nowhere.**

4712. *March 10, <sup>1988</sup>* APCLN, SDCLN *Bill*

**Removed prohibition of CLEANing a 4096x4096 image. Moved nowhere.**

*Page 24 April 15, 1988*

4713. *March 10, 1988* LINK procedure in SYSUNIX *Kerry* Changed the test for any necessary object module replacements in object libraries to be more portable between **UNIX systems. Moved nowhere.**

4714. *March 11, 1988* PRTTP **Added capability to index VLA archive tapes written after January 1988. Moved nowhere.**

4715. *March 11, 1988* FILLM *Bill*

New task to read VLA archive format tapes. Data from several tapes or files may be written into the same ATPS uv data file. "Channel 0" data is separated from spectral-line data and written into several files, and a subset of the channels of a spectral-line data file may be selected. Works on VLA-archive-format data written after January **1988. Also FILLH.HLP, D/CFLH.IDC, and D/CHC2.IDC. Moved nowhere.**

4716. *March 14, 1988* Virtual TV device *Eric*

The "Virtual TV" is implemented as a set of Y routines which bundle their arguments and other parameters into FITS-standard integer buffers and send them to some other computer. The other computer runs a program, called TVHOH, which unbundles the commands and calls Y routines for some "real" TV device. I have had to revise system files AREAS. DAT and LIBR. DAT to allow for the new logicals YVTV and YVTVPGH. The include pair D/CVTV. IEC was **added to IDC:. The new routines in YVTV are**

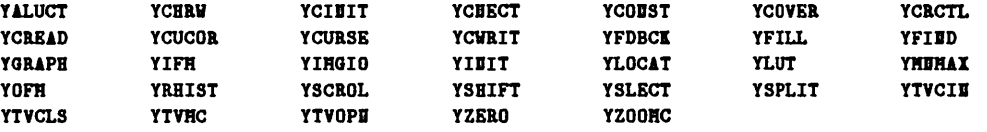

**The new program in YVTVPGH: is called TVHOD.FOR.**

**Moved from SAIPS, to DRA01 (Convex) by midnight job, nowhere else.**

4717. *March 14-15, 1988* VTV (2)

**To support the Virtual TV, the new routines required in APLSUB: are:**

- **Converts between floating and integer logarithm forms. REALOG**
- **Converts between character and special integer forms. CHAVRT**
- **Converts between standard** *ATPS* **header and a special local integer version. HDRBUF**
- **Builds a transmission buffer with an OPcode, program name, and integer values. HKYBUF**
- **Translates transmission buffer into local integer values. UDYBUF**

**In the <sup>Z</sup> routine area, wrote APLGED: Fortran routines:**

- **ZVTVCL — Closes virtual TV device.**
- **ZVTVOP — Opens virtual TV device.**
- **ZVTVXF — Does I/O over virtual TV device.**
- **ZVTVRC — Closes connection of Virtual TV to TVHOD.**

**ZVTVRO** — Opens connection of Virtual TV to **TVHOD.**<br>**ZVTVRX** — **Poet I/O** over connection of Virtual TV to

 $D$ **oes**  $I/O$  **over** connection of  $V$ irtual TV to TVHOU.

The first three are used with the YVTV:Y\*. FOR routines and the second three are used by TVHON to complete the circuit. Actually these generic routines do very little except call lower-level routines. Currently, all that are provided **are APL4PT2: routines in C called**

- **ZVTVCa — Actual socket close for ZVTVCL.**
- **ZVTV02 — Actual socket open for ZVTVOP.**
- **ZVTVX2 — Actual socket 10 for ZVTVXF.**
- **ZVTVC3 — Actual socket close for ZVTVRC.**
- $\rightarrow$  **Actual** socket restart for **ZVTVRX**.
- **ZVTV03 — Actual socket open for ZVTVRO.**
- **ZVTVX3 — Actual socket IO for ZVTVRX.**

**Also provided Fortran stubs for these in APLGED:.**

**Moved from SAIPS, to DRA01 (Convex) by midnight job, nowhere else.**

*Eric*

*Bill*

**4718.** *March 16, 1988* VTV (3) *Eric* Changed the encoding of the image header to include the alternate definition of the velocity/frequency axis (which is apparently preserved now in the image catalog). This meant changing HDRBUF in APLSUB:, TVMOH in YVTVPGH:, and, in YVTV:, YCREAD, YCUCOR, YCWRIT, YFIBD, and YLOCAT. Also fixed ZVTVX2.C to return correct error codes, and a long line in ZVTVGC.C, both from APL4PT2:. Corrected ZVTVX2.C and ZVTVX3.C to limit the buffer size to 1024 bytes **and to write/read multiple buffers if needed.**

**Moved from SAIPS, to DRA01 (Convex) by midnight job, nowhere else.**

**4719.** *March 16, 1988* SSS TV *Brian Glendenning/Eric* When the SUN Screen Server executes over an internet, it is more efficient to reduce the number of transmissions. Changed things to - optionally - buffer the write commands to the SSS program and to omit the error returns where the error code was all that was being returned. Changed the Z routine names so that they are now **ZSSSOP.FOR ZSSS02.C ZSSSXF.FOR ZSSSX2.C ZSSSCL.FOR ZSSSC2.C dropped ZQSASD.C and ZQSDSD.C (all in APLSUD:), and changed the SSS routines for buffer IO HEADER.H COLHAP.C CURSOR.C IHGIO.C SCRVRT.C SOCKET.C SOCXXF.C SSS.C VIDDOH.C Moved from Toronto a while back, from SAIPS this date.**

**4720.** *March 17, 1988* IMMOD *Neil/Bill* I have completely rewritten the main work subroutine (IHMODL) in order to: (1) prevent a divide by zero that always occurred for point source models if BHAJ and BHIN were left at zero (they shouldn't even be used), (2) remove the assumption that the reference pixel was an integer and at coordinate  $M/2, N/2 + 1$ , (3) allow fractional pixel shifts of the model centre from the reference pixel, (4) choose the nearest pixel for point source models when the shift is not an integral number of pixels, (5) change (improve?) the structure and logic. For point source models, the **history file no longer contains irrelevant information. Moved nowhere.**

4721. AfarcA *18, 1988* MX *Bill* Added trap to keep the user from requesting CLEANing within 3 cells of the edge of an image. CLEANing the edge **pixels causes** *bad* **things to happen. Moved nowhere**

- **4722.** *March 18, 1988* **FILLM** *Bill* Fixed bug which caused two sets of CL table entries with everything but the source number the same at each source **change. Also fixed algorithm computing the number of baselines of data to expect. Also D/CHC2.IDC. Moved nowhere.**
- 4723. *March 18, 1988* CALIBRAT.HLP *Bill* **Added description of use of FILLH to read the new format VLA archive tapes. Moved nowhere.**
- **4724.** *March 21, 1988* FILLM *Bill* Corrected bug which caused data to be trashed when it was being averaged. Also added execution time info to **FILLH.HLP. Moved nowhere.**
- **4725.** *March 21, 1988* **CALIB** *Bill* **Restored "null" smoothing in CLBADJ when referencing phases using CALREF. This was removed earlier this quarter, but is vital to the referencing working. Moved nowhere.**

**4726.** *March 22, 1988* FILLM *Bill* Changed to reject all data with a shadowed antenna rather than only the baseline to the shadowing antenna. Also **D/CHC2.IDC. Moved nowhere.**

*Page 26 April 15, 1988*

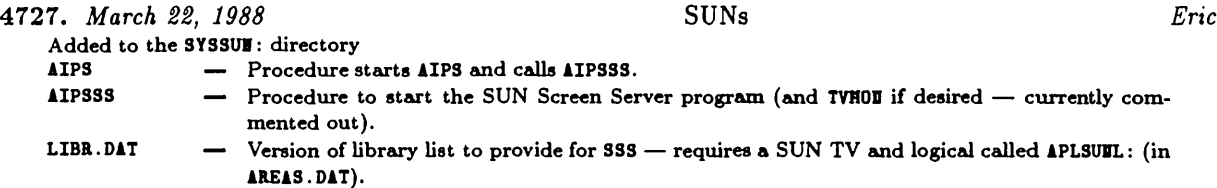

**ASSDLOCAL.SH — Version with lots of stuff commented out, but the SSS task as the TV. Moved from SAIPS this date, nowhere else.**

### 4728. *March 22, 1988* PRTUV, UVFND *Phil*

Both tasks were trivially modified to cope properly with data from a single dish. Previously they SQRT'd the real and imaginary to get the amplitude — now they check to see if the antenna numbers are different before doing so. **This is necessary to retain the sign of the total power amplitudes. Moved nowhere.**

### 4729. *March 23, 1988* Generic COS Z-routines *Kerry*

The following is a list of the routines stored in APLCOS that have been re-written or added as part of the effort to port ATPS to the Cray X-MP at the Pittsburgh Supercomputing Center and should work on all X-MPs running **COS as distributed by Cray:**

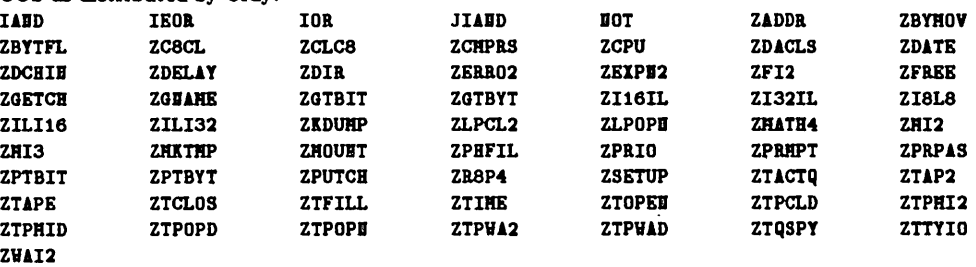

There are some routines that are missing from the generic set due to the PSC's non-standard PDM (permanent data set management) system calls (see PSC-specific Z-routines). These routines should be developed as part of the port of ATPS to the Ontario Center for Large Scale Computing at the University of Toronto (i.e., where standard COS is being used). These should be available in the 15JUL88 release. All other required Z-routines are either stubbed **in APLCOS, pending development, or are taken from the functional or stubbed versions stored in APLGED. Moved nowhere.**

### 4730. *March 23, 1988* Stubbed COS Z-routines *Kerry*

The following is the list of new or changed routines stored in the APLC0S area that are either stubbed, pending development, or are site-specific and require local development. There are other stubbed routines in APLC03. These *axe* **just the new ones:**

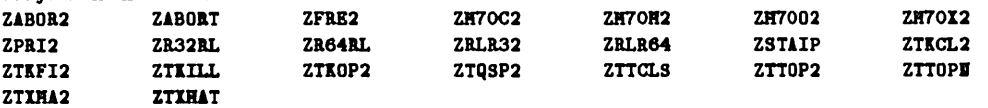

**The IEEE floating-point/localfloating-point conversion routines ZR32RL, ZRLR32, ZR64RL, and ZRLR64 are particularly** noteworthy since this means no FITS tape or disk files can be read that were generated using FITTP with DOBEWTAB = 0 (the default). Even though these routines are stubbed, they issue no messages to that effect and have no error return. This is because, even if DOBEWTAB = 2, FITTP will still try to write certain extension files in IEEE floatingpoint (see HELP FITTP). The ZABOR\* routines involve the abort handler where COS reprieve processing "could" be implemented, but is not particularly critical. The routines ZFRE2 and ZTQSP2 are used by the AIPS verbs FREESPAC and SPY, which would be "nice," but would also require substantial development effort. ZPRI2 has to do with raising and lowering priorities, something that can only be done on the J0B card under COS and is really only needed when there is a real AP device. ZSTAIP is where any cleanup action is supposed to be performed at the end of an ATPS session. It doesn't do anything at the moment and may never. The ZTIHA\* routines are stubbed in the sense that minimum matching has not been implemented for text file names. This is because text files (e.g., HELP and RUI files) are FETCHed from the front-end at the moment and there is no way to perform minimum matching. The rest of the above involve I/O to and from various peripherals (e.g., TV, Tektronix-like, message terminals, etc.) which **is nearly impossible under COS.**

**Moved nowhere.**

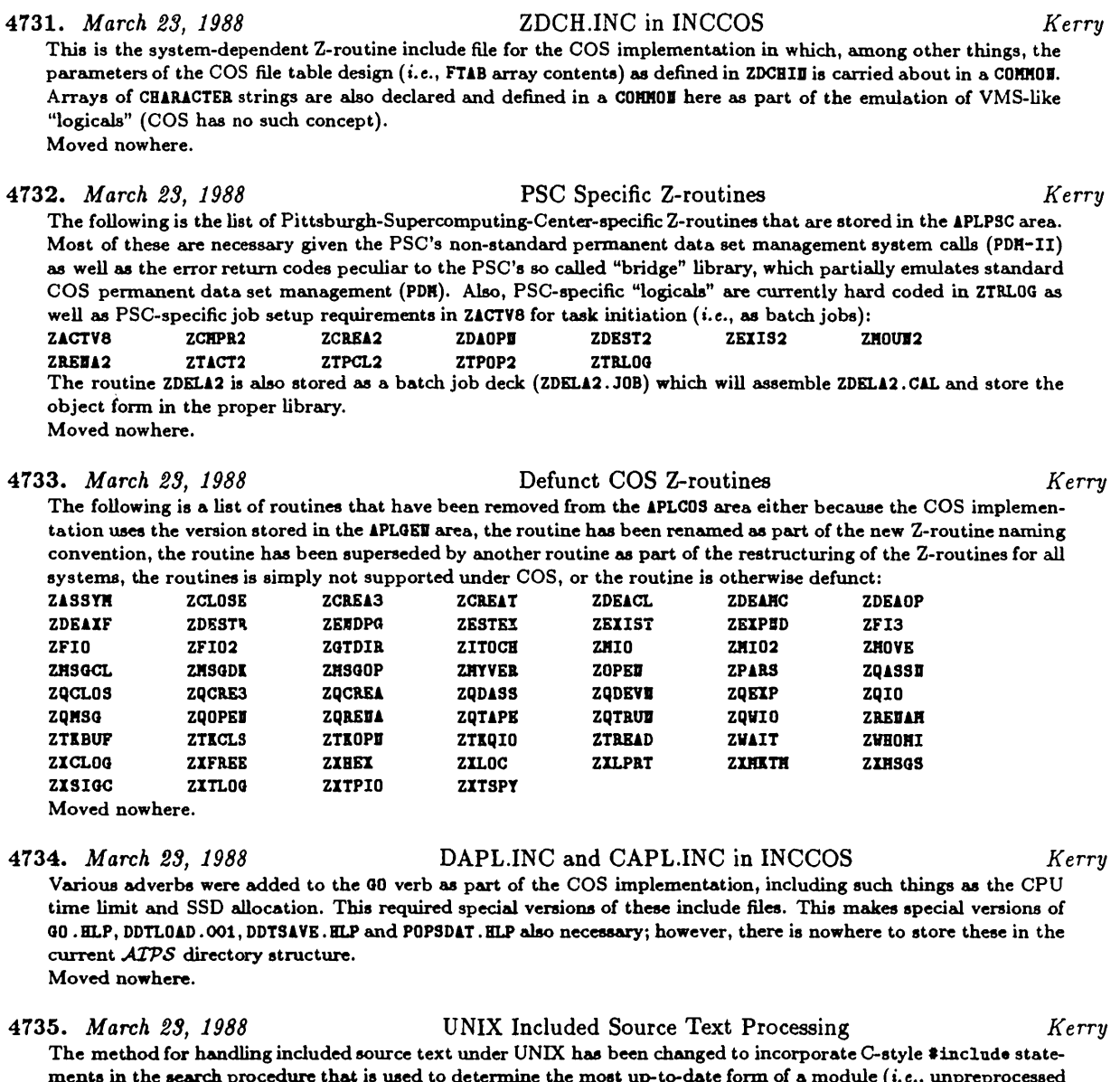

ments in the search procedure that is used to determine the most up-to-date form of a module (i.e., unpreprocessed source, preprocessed source or object code). This involved modifications to the procedure SEARCH and the sed script INCLUDE. SED, both of which are stored in SYSUNIX. Also, the preprocessing of VMS-style INCLUDE statements has **been changed to allow programmer-defined values for the environment variable IDCS used to specify a directory** search path. The standard directory search path is now defined by INCS. SH as the environment variable STDINCS **(the name STIDCS was very tempting), whereas IDCS.SH formerly defined IDCS itself and the programmer could** not override this. Now, if IECS is defined and is not the same as STDIECS, a warning message is issued by the preprocessor (PP) regarding the use of a non-standard directory search path. Otherwise, the directory search path definition of STDIECS is simply assigned to IECS. All versions of PP and IECS. SH as stored and distributed in the **SYSUDIX, SYSALLD, SYSSUD, SYSCVEX, SYSDRA01 and SYSVLAC1 areas have been modified to reflect this change. Any locally developed versions of these modules should be similarly modified. Moved nowhere.**

**4736.** *March 23, 1988*

**Added missing IDCLUDE statement for ZDCH. IDC. Moved nowhere.**

ZTPMID in APLGEN *Kerry*

4737. *March 23, 1988* ZTT0P2 in APLUNIX *Kerry* A stubbed version of this routine has been added to the generic UNIX Z-routine area, which had been inadvertently left out of the 150CT87 release (we have functional versions for the Convexes at NRAO in APLURA01 and APLVLAC1). A functional version is not necessary unless message terminals are configured. Removed the APLSUE stubbed version **added by Eric earlier. Moved nowhere.** 4738. *March 23, 1988* AREAS.SH and AREAS.CSH *Kerry* Changed (in SYSUEIX, SYSERA01 and SYSVLAC1) to reflect the new UPDATE, SUN TV, and virtual TV areas added to **AREAS. DAT earlier. Moved nowhere.** 4739. *March 23, 1988* COMRPL and COMLNK in SYSUNIX *Kerry* Fixed problem with log files that were being left around after successful compilations and/or links driven by "@" **files. Moved nowhere.** 4740. *March 23, 1988* AIPS Startup Procedure *Kerry* In SYSERA01, SYSVLAC1 and SYSSUE, a bug has been fixed involving LOCAL mode where (on a system configured with multiple TV devices) the procedure would fail to start up the desired local version of AIPS. EXE if an AIPS. EXE did not exist in the LOADn area corresponding to the TV device (n) selected. Note: the same fix for the version in **SYSUDIX did not make it onto the installation tape, but is quite simple, i.e., change: if teat ! -f \$TVL0AD/AIPS. EXE to: if teat ! -f \$TVL0AD/AIPS. EXE -a "\$AIPSL0CAL" - "" Moved nowhere.** 4741. *March 23, 1988* INSTEPS in INSUNIX *Kerry* As an optional, but strongly recommended, part of the installation process for ATPS under UNIX, IDSTEP3 compiles and links a subset of the ATPS program library, including those required to run the "Dirty Dozen Test" (DDT). The task VH was formerly part of the DDT suite, but has been replaced by VTESS, so it has been replaced in the subset **installed by IDSTEP3 as well. Moved nowhere.** 4742. *March 23, 1988* DACK in SYSNRAOl and SYSVLACl *Kerry* A new and improved version for doing ATPS user data consistency checks (i.e., on the DAO\* areas) on the NRAO **Convexes. Moved nowhere.** 4743. *March 23, 1988* Default File Creation Mask Setting *Kerry* In the ASSELOCAL. SH for SYSUEIX, SYSERAO1 and SYSVLAC1 areas, a call to umask has been added to ASSELOCAL. SH to set the default file creation mask to 000 (owner, group and world readable and writable). This is a measure to facilitate the execution of ATPS from private accounts (remember, permissions on directories must also be set **properly). Moved nowhere.** 4744. *March 23, 1988* LIBR.DAT in SYSNRAOl *Kerry* **Added the definitions required for COHRPLing the new YVTV area routines. Moved nowhere.** 4745. *March 23, 1988* INCS.FOR in SYSUNIX *Kerry* Updated to reflect the contents of the INC area for the 154PR88 release. INCS .FOR is simply a set of dummy routines that IECLUDE all the IEC area include files. Preprocessing and compiling IECS. FOR is a way to detect common block alignment errors (on those systems that are sensitive to such things) before initiating any of the IISTEP\* procedures. **The code overhaul in progress should make this precaution unnecessary in the future. Moved nowhere.** 4746. *March 23, 1988* Typing and Documentation Cleanup *Kerry* Cleaned up typing in SPHFH (as stored in APLHOT) as well as QHULCL and QCLHSU (as stored in QVEX). Also changed **the comment identifying the latter from Cray to Convex versions. Changed the comment identifying ZDCHID. FOR (as stored in APLDRA01 and APLVLASl) to NRAO-CV Convex and NRAO-VLA Convex, respectively.**

**Moved nowhere.**

- 4747. *March 23, 1988* REVERSE.FOR in QVEX *Kerry* Added bit reversal routine used by SWFOUR just for the sake of completeness (i.e., SWFOUR is not actually used in the **Convex implementation). Moved nowhere.**
- 4748. *March 23, 1988* UGUIDE.RNO in DOCTXT *Kerry* **Updated to reflect the 15APR88 release. Moved nowhere.**

**4749.** *March 24, 1988* **FILLM** *Bill* The determination of which antenna was shadowed used the wrong sign of w to determine which antenna was in **front. Moved to DRA01 this date.**

- **4750.** *March 24, 1988* **POSSM** *Phil* The program was SQRT'ing the real and imaginary part of the visibilty to get the amplitude, which was all right **as long as it was not an autocorrelation but, in that case, the sign was lost. Moved to DRA01 this date.**
- **4751.** *March 24, 1988* **VLBIN** *Phil* On a MkII correlator in line mode, the autocorrelation data for the second antenna in a baseline is not fringe-rotated. VLBIE will now do this if requested - this procedure is necessary for the Doppler correction which is coming soon. Fixed a minor bug in the FFT process which I inserted in my last change. Updated the D/CVLB. IIC and D/CSET. IIC **to implement the fringe rotation. Also updated the help file. Moved to DRAOl this date.**

**4752.** *March 24, 1988* TVFLG *Eric* Changed TVF0AD, moving comment lines to correct locations and changing error handling to get a meaningful error code when the TV display is not changed (due to no "valid" data being found). Changed TVFLG (1) to use the new error codes from TVF0AD,  $(2)$  to do a better test on the window parameters after the GRB0XS call,  $(3)$  to set the x window to the full range if that fits on the TV, (4) to correct the prompt messages for manually entered clip limits to fit in the text buffer and to refer to only one value when RMS, and (5) to compute correct antenna numbers when there is more than one subarray. Changed TVFLG. HLP (1) to remove numerous long lines added by someone else, (2) to correct bandpass information (the lines were taken from some other program and incompletely edited), (3) to correct the units of DPARN(6) to seconds in the Help part, and (4) to add some info on the interactive window **setting being kind on those** *x* **windows which can be full. Moved nowhere.**

4753. *March 24, 1988* VMS Installation *Eric* Changed TRABSPRT. COM in IBSVMS: to omit all load modules for TV tasks from 1600 bpi tapes. Changed IBUILD. COM and IBATCH. COH to relink all TV tasks, even for Model 70 TVs, if the tape is 1600 bpi. Please, people, order 6250 **bpi tapes!**

**Moved nowhere.**

## THIS PAGE DELIBERATELY LEFT BLANK.

# *MVS* Order Form

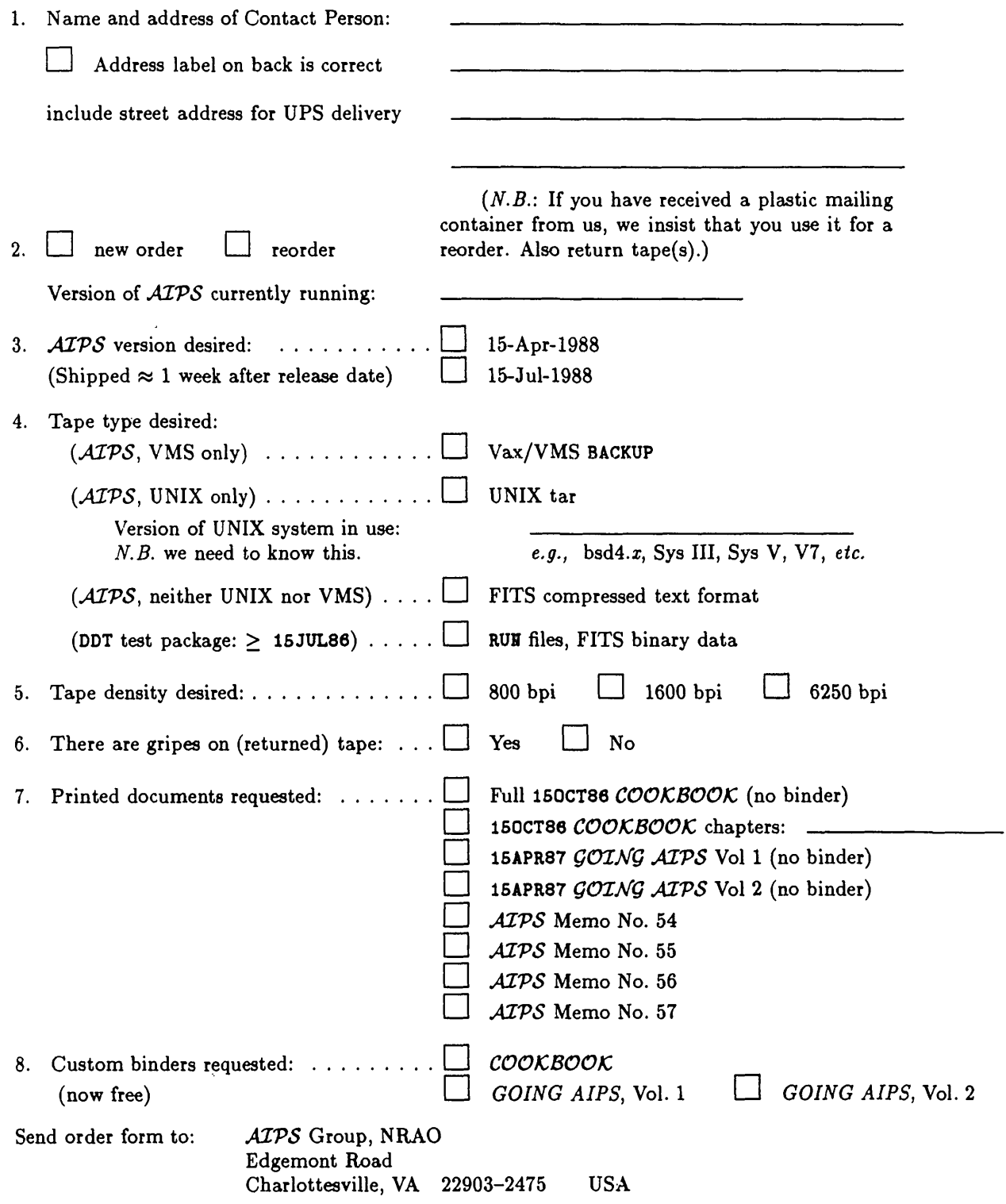

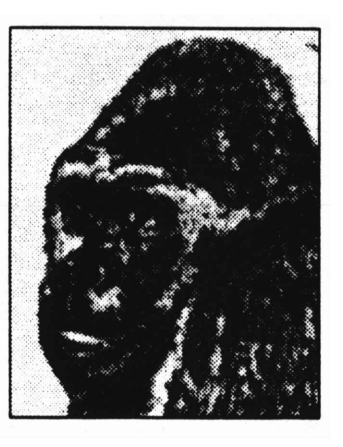

**April 15, 1988**

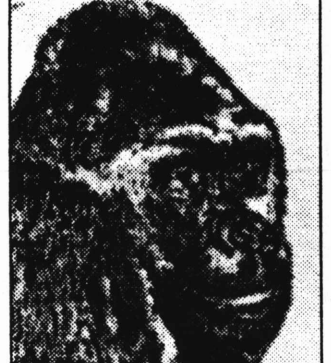

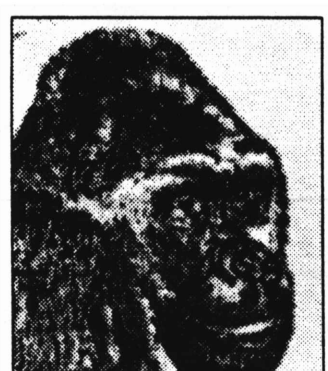

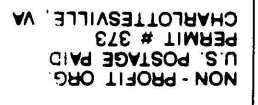

RETURN POSTAGE GUARANTEED **proy iaomi98p3 ft Z** National Radio Astronomy Observatory

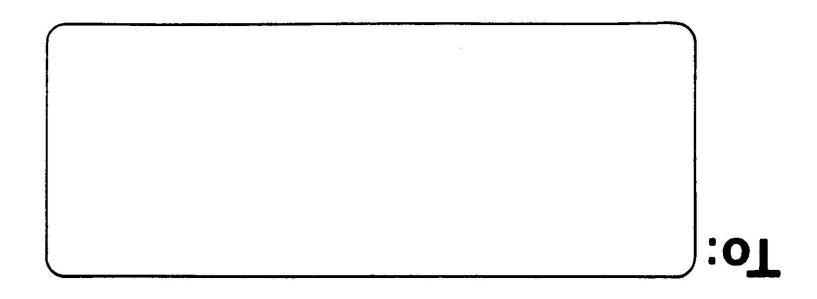

# **Aviaa ION oa - ivmBivw a3±va**

# AIPSLETTER

**Volume VIII, Number 3: July 15, 1988**

# **National Radio Astronomy Observatory**

A newsletter for users of the Astronomical  $\mathcal{I}$ mage  $\mathcal{P}$ rocessing System

Edited by

Eric W. Greisen, Alan H. Bridle Edgemont Road, Charlottesville, VA 22903-2475 804-296-0211, x328; TWX 910-997-0174; Fax 804-296-0278 aipsmail@nrao.edu or aipsmail@nrao.bitnet or 6654::aipsmail or ...!uunet!nrao1!aipsmail

**TEXtet by BWQ**

# **This Release**

The "code overhaul" began early in April and will continue for some time. We have provisionally labeled the code being overhauled as the 15APR89 release of *ALVS.* Until April 1989, all releases will exist at NRAO as "new" versions only and code development in them will be restricted to submitted tasks and the correction of significant errors. For example, the 15JUL88 release of *ALVS* is very similar to the 15APR88 release, with five added tasks and several significant bug fixes and improvements.

# *ATPS* **Position Available Immediately**

There is an immediate opening for an *ALVS* scientist/programmer at the NRAO in Socorro, New Mexico. Due to a reorganization of the NRAO scientific staff, this position has been reclassified, and a revised description follows. Please bring this ad to the attention of anyone at your site who might be interested in joining the NRAO *ALVS* staff.

### **Assistant Scientist (Computer Division)**

Will be responsible for maintenance of NRAO's Astronomical Image Processing System *(ALVS)* under VAX-VMS and UNIX in Socorro, New Mexico. *(ATPS* currently runs in this environment on a Convex C-l, three VAXes with Array Processors, and a SUN workstation). Will write applications and systems code for *ALVS,* under the general direction of the *ALVS* Project Manager. Will advise NRAO scientific staff and visiting astronomers about the use of *ALVS* to reduce VLA (and eventually VLBA) data. Will work closely with a second *ALVS* Scientist in Socorro and with the *ATPS* Group in Charlottesville, Virginia. Will be responsible for liaison with the Charlottesville *ATPS* group about any problems of *ATPS* use in Socorro. Occasional travel to the NRAO Central Offices in Charlottesville will be required.

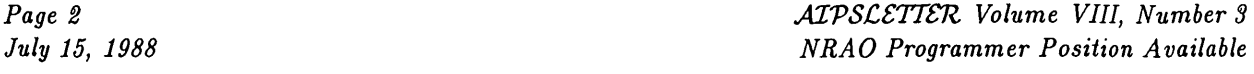

Candidates should have experience with radio astronomical data processing or with *ATPS* (preferably both). An advanced degree in radio astronomy is desirable and a working knowledge of Fortran is essential, as is significant experience with either VMS or UNIX. Candidates must be willing to write code that conforms to pre-established standards.

If the successful candidate has an active research program in radio astronomy or astronomical image processing, he/she will be encouraged to devote up to 25% of his/her time in self-directed research. Research that relates to the VLA or VLBI will be particularly encouraged. This position is not a tenure-track position and is not subject to-the NRAO tenure "clock." Advancement to the rank of Associate Scientist or Scientist can be made on the basis of merit and professional development at any time. If the successful candidate does not wish to pursue an ongoing research program, an appointment could be made as a Scientific Programming Analyst.

The successful candidate will be based at the newly completed NRAO Array Operations Center on the grounds of the New Mexico Institute of Mining and Technology in Socorro. This facility has a staff of over two dozen Ph.D. astronomers and computer professionals that is expected to grow significantly as the NRAO VLBA comes into full operation. Current computing plans call for installation of several second-generation mini-supercomputers networked to advanced imaging workstations.

The NRAO is an Equal Opportunity/Affirmative Action employer with an excellent fringe benefit program, including medical, dental and long-term disability insurance, and a fully vested retirement plan.

Candidates for this position should apply to Dr. W. R. Burns at the NRAO in Charlottesville.

# NRAO Programmer Position Available

There is also an immediate opening for a real-time programmer in Socorro, New Mexico to work on the control system of the VLA. Please bring this ad to the attention of anyone at your site who might be interested in joining the NRAO programming staff.

### **Programmer (Real-Time Control Systems)**

The National Radio Astronomy Observatory has an opening for a real-time programmer experienced in Fortran and assembler languages. The successful candidate will work with a system designer to develop support software for radio astronomy observations at the Very Large Array near Socorro, New Mexico. Specific tasks will include real-time observations, real-time control, and system documentation.

A bachelor's degree and at least two-years of experience, preferably in a distributed environment, are required. Experience in one or more of the areas of ModComp Computers, real-time systems, and multiprocessors is highly desirable.

The NRAO is an Equal Opportunity/Affirmative Action employer with an excellent fringe benefit program, including medical, dental and long-term disability insurance, and a fully vested retirement plan.

Please send resume and salary requirements to Personnel Manager, National Radio Astronomy Observatory, Edgemont Road, Charlottesville, Virginia 22903-2475.

# **Summary of Changes: 15 April 1988 — 15 July 1988**

The 15JUL88 release is nearly the same as the 15APR88 release except that several bugs have been corrected and a few new things have been added. 15JUL88 was never treated as a TST version of *ALVS* and there are only 81 changes liste'd below. The 150CT88 and 1SJAN89 releases will receive similar treatment. Almost all of the programming effort is being put into the code overhaul that is described in the next section.

### Changes of Interest to Users: 15JUL88

Tim Cornwell and Robert Braun have created improved versions of the maximum entropy, mosaicing tasks VTESS and UTESS and three new supporting tasks. These are LTESS to do linear combinations of images, STESS to make images of expected sensitivity, and IMERG to merge images of different spatial resolution. See entry #s 4764, 4765, and 4770. Fred Schwab has contributed a new task UVSIM to create and fill a *uv* data set with simulated visibility data. See entry #s 4759 and 4773. Neil Killeen submitted the new task SLCOL to collate slice files and write values to a text file on disk  $(# 4767)$ .

The calibration package received numerous corrections. In particular, FILLM had a number of bugs corrected and was improved to read several new modes of recording data at the VLA. FILLM is now able to read Modcomp tapes in the VLA's new dual IF modes. See entry #s 4771, 4775, 4778, 4783, 4786, 4790, and 4812. POSSM acquired the capability to write its plots to ASCII files (# 4796), the use of the bandpass correction was improved (#s 4782, 4794, 4795, 4813), and several minor problems with TVFLG were eliminated (#s 4762, 4793, 4800). VLBIN also had bugs removed in the frequency offsets and FBS corrections (#s 4780, 4784). The so-called WaWa IO package, and HGEOM in particular, were extended to handle images 4096 pixels on a side (# 4792).

### Changes of Interest to Programmers: 15JUL88

There isn't a whole lot to say here — read the next section if you want to curl your hair. The generic COS version of the *ALVS* <sup>Z</sup> routines and procedure files was released (#s 4803-4810). A preliminary set of text file routines appeared ( $\#$  4760) for UNIX and VMS and the UNIX ZTQSPY routines were changed ( $\#$ 4755).

# **The** *MVS* **Code Overhaul**

We have begun the *ATPS* code overhaul. The bulk of the transformations are done by two programs which we have written and will supply with the new *ATPS* when it is finally released. The first of these, called XLATE, translates the code form into more-or-less ANSI standard Fortran 77. In so doing, it

- (1) checks INCLUDE statements, reporting non-standard ones, eliminating standard ones beginning with C and E, and changing ones beginning with I to begin with D,
- (2) converts all declarations to ANSI-standard forms, reporting illegal ones such as BYTE and LOGICAL $*1$ ,
- (3) eliminates declarations of FTAB (now in DDCH.INC),
- (4) converts ENCODE statements into in-core WRITE and DECODE statements into in-core READ,
- (5) corrects length of comment delimiters and declaration types in comments,
- (6) converts CALL COPY (NWDPLI,  $a$ ,  $b$ ) into  $b = a$  statements,
- (7) converts in-line function references to their generic names,
- (8) reports any use of "Pseudo-I\*4" variables, and

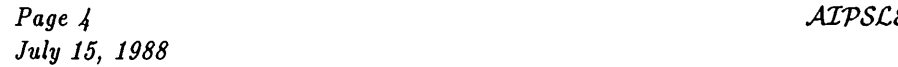

(9) reports any in-line comments.

Fortran 77 allows declaration, equivalence, and common statements to occur in any reasonable order. Therefore, we have concatenated the include files for common and equivalence to the corresponding declaration files. Note that this cannot be done for DATA statements (V-type includes) which must follow all of the declarations. The main effect of item 2 above is to eliminate all INTEGER+2 variables.

The second program is called XEDIT and is a general text editor that is driven by editing commands found in a text file. The nature of the changes made by XEDIT is controlled mostly by the contents of these command files, and at least two will be included in the new releases. As we are currently using it, XEDIT

- (1) inserts a copyright notice,
- (2) does a variety of string substitutions to rename some of the WaWa subroutines, rename the catalog header variable, rename all 60 of the header pointers, correct Bill's spelling, etc.,
- (3) converts character-handling calls to their most probable standard representation in either direct CHAR¬ ACTER variables or in subroutine calls to convert between HOLLERITH and CHARACTER,
- (4) changes ZMATH4 calls to straight arithmetic,
- (5) changes about 50 call sequences, mostly to drop bytes/pixel and other obsolete arguments,
- (6) logs numerous obsolete, illegal, or questionable things,
- (7) changes numerous subroutine arguments to CHARACTER or HOLLERITH declaration,
- (8) changes to immediate CHARACTER and numeric constants rather than DATAed variables in most subroutine and function calls, and
- (9) removes unused variables.

The goal here is to simplify the code and to take advantage of Fortran 77 as much as possible. Fortran 77 defines some limits on computer architectures, so we are choosing to accept those limits. Primarily, this shows up in the lengths of variables. All numeric variables are the same length except DOUBLE PRECISION which we allow to be either one or two times as long as the basic unit. (The one times would be used in 64-bit computers.) Since everything is the same length, there is now no problem with constants in call sequences and we don't have to pass around so many length parameters. We are dropping common, but now obsolete, system parameters such as NCHPFP and NWDPFP (the number of characters and integers per floating point). All of this fits into the overall goal of making it easier to code in *ATVS.*

Unfortunately, not everything will be easy. Fortran 77 is weaker than other modern languages in its handling of character strings, in that they cannot occur with other data types in, for example, commons and I/O records. Thus, data structures such as the *ATPS* header are not allowed by the language definition. We are therefore required to define a non-standard variable type called HOLLERITH to hold character data within IO records and commons. A few simple operations may be done on HOLLERITH variables, but mostly they will be accessed only by the two routines which convert between HOLLERITH and CHARACTER. The new *ALVS* uses CHARACTER variables essentially everywhere except for storage in data structures and all the old character/hollerith forms (1 or 2 per integer, 4 or NCHPFP per floating) are eliminated. The storage in HOLLERITH variables will be 4 characters per storage unit.

The new *AIPS* uses a pre-processor program to convert *AIPS*-standard code into ANSI-standard Fortran 77. The preprocessor changes HOLLERITH statements into something acceptable (REAL at the moment), does the INCLUDE function for external files in the INC: directories, and also supports a LOCAL INCLUDE option. This last eliminates the need to maintain separate task-specific INCLUDE files. Instead, the text to be included at several points in a program is entered into the beginning of the program file surrounded by LOCAL INCLUDE *name* and LOCAL END statements and then inserted where desired by INCLUDE *name* statements.

In general, the conversion is going well but there is a huge amount of work involved. XLATE and XEDIT do a lot, but there is a substantial amount of hand editing which remains to be done. Many file formats will

change, not only by the change in the length of the integer, but also from deliberate changes which use the increased size of each integer and correct any poor alignments between physical and logical records. We are removing any remaining reference to integer map files and all scaling of images. (The verb RESCALE will now actually rescale the data in the MA and associated SL files.) We will allow extensions to the image header in the form of keywords with values. Because many devices and operating system functions require 16-bit integers for their input and output, the Z routines and, perhaps, some Y routines will have to be handled with special care.

There are several reasons for making this, perhaps overdue, change. Most important of these is the fact that 2-byte integer arithmetic has been found to be slower than 4-byte on both Vaxes and Convexes. On Vaxes, the difference seems to be about 10-30%, but it can be much larger on some vector computers. Most serious arithmetic in *ALVS* is done in floating point, but anything we can do to speed the code is worth some effort. A second reason for the conversion has to do with errors in Fortran compilers. Most errors, which we have been able to diagnose, arise in the handling of 2-byte integers. With this conversion, we may be able to compile all of the code with high levels of optimization, gaining some additional performance enhancements. To date, compiler errors have prevented us from compiling non-Q subroutines with optimization. A third reason for the conversion is the limited range of 2-byte integers. Aborts for integer overflow have been a useful diagnostic in the past, but the code is now more mature and most such aborts are due to numbers which are correctly larger than 32767. Finally, many *ALVS* programmers wish to code in the "latest" Fortran standard. This they will be able to do, but we remind *ATPS* programmers that we are adopting a *limited subset* of the *strict* ANSI Fortran 77 standard. This does not include all of DEC's excellent enhancements, *i.e.,* those that extend the ANSI standard and are printed in blue ink in VMS manuals. *ATPS* will contain no Input/Output outside of Z routines (except internal writes and reads).

Until now, we have provided a program with each change of file format to allow users to convert their *disk* data files. We do not believe that this will be practical this time and expect, instead, to require users to move their files to FITS tapes (or pseudo-tape disk files) to transfer data to the new *ATPS.* In fact, with all the changes, we regard the new *ALVS* as a new software "product", particularly from a programmer's point of view. A new *Going ATPS* will be required. The new *ATPS* will be protected by copyright and the NRAO will require a license agreement with all recipients. The license will be free of charge to non-profit institutions engaged in basic research in astronomy.

## CHANGE.DOC: 15JUL88 Version

4754. *March 28, 1988* IVAS *Eric*

Changed YCURSE and YCUCOR to apply the 2-pixel correction to the *x* coordinate only in 12-bit mode. Ultimately, I guess, the correction will no longer be needed anywhere. Moved from i5APR89 this date, nowhere else.

4755. *March 30, 1988* ZTQSPY and ZTQSP2 *Kerry*

A generic version of ZTQSPY has been added to APL6EI. It calls ZTqSP2 to actually get the process information required to implement the SPY verb. A stubbed version of ZTqSP2 has been added to APLGED. Bell-UNIX-specific and Berkeley-UNIX-specific versions of ZTqSP2 have been added to APLBELL and APLBERK respectively, both of which simply issue the UNIX ps command (with options suitable for value of DOALL) via a call to system and make no attempt to parse the output. For the curious, the formerly distributed versions of ZXTSPY (which try to parse the output of ps and which ZTQSP2 is intended to replace) have not yet been deleted. Changed in 15APR89 same date.

4756. *March 31, 1988* SDTCRD *Bill*

Changed SIBGLDSH keywords IIDX and IHDY for IREF and YREF. Moved from 15APR89 this date.

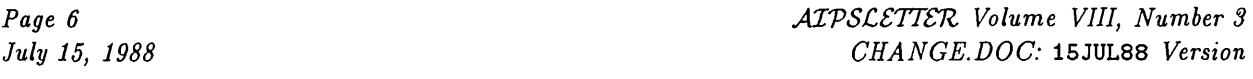

4757. *April 1, 1988* UNIX Include File Processing *Kerry* The obsolete Fortran version of the INCLUDE program has been deleted from the SYSUNIX area to eliminate confusion. The IHCLUDE program is used by the source code preprocessor to handle VMS-style IHCLUDE statements and the Fortran version has long since been superseded by a much faster C version. The sed script IHCLUDES . SED in SYSUHIX has also been modified to handle C-style #include statements. This script is used by the SEARCH script to extract a non-redundant list of include file dependencies as part of its attempt to determine the most up-to-date version of a module (i.e., unpreprocessed, preprocessed or object form). In the case of C code, the SEARCH script now checks #include'd files. The dummy program IHCS.FOR, which is designed to reveal common block alignment errors that might arise from IHCLUDE'd source text, has also been updated to reflect the contents of the IHC area for the 15APR88 release. Removed from or moved to 15APR89 same date. 4758. *April 6, 1988* MAPSIZ *Bill* Fixed problem which was causing an integer overflow on 4096x4096 images in APCLH, SDCLH (and VTESS). Moved to Convex and 15APR89 this date. 4759. *April 7, 1988* UVSIM *Fred/Bill* New task. Creates and fills a *uv* data base with "simulated" data from a specified array. Also created UVSIM.HLP. Moved from 15APR89 this date. 4760. *April 7, 1988* Text file <sup>Z</sup> routines *Kerry/Bill* New set of "Z" routines to read and write text files, Convex, VMS and Generic Unix versions of ZTXOPH — Open text file via ZTXOP2.<br>ZTXOP2 — Opens text file.  $ZTX0P2$  — Opens text file.<br> $ZTXIO$  — Reads/writes te Reads/writes text file. ZTXCLS — Closes text file. Moved from 15APR89 this date. 4761. *April 7, 1988* Misc TV *Eric* Changed<br>AU6B AU6B  $\longrightarrow$  Added missing test on error return and initialization of logical variable controlling an error message.<br>YTVOPE  $\longrightarrow$  (VTV) Added line setting some value into TVTED2  $\rightarrow$  this is required by TVCLOS (VTV) Added line setting some value into TVIHD2  $-$  this is required by TVCL0S. YIMGIO — (YSSS) There is often an error reading one pixel the first time. Put in one retry before quitting on error. Moved from 15APR89 this date, nowhere else. 4762. *April 7, 1988* TVFLG, VTV *Eric* Changed<br>TVMON Forgot a format. TVFLG — Moved TVCLOS call so that the TV is closed before the data are actually flagged. Corrected bug which caused the task not to flag anything in multi-source files. ZSSSX2 - (APLUHIX:) Corrected round-up computation which was needed for the buffer computation, but which was changing the call argument unexpectedly. SOCKXF — (YSVU:) Corrected addressing problem for buffers with odd numbers of true data values to be trans ferred. Moved from 15APR89 this date, nowhere else. 4763. *April 7, 1988* PLNGET *Eric* Improved the tests on the comers. Before, it could fail because of a request for a higher plane number on a 1-point axis. Moved from 15APR89 this date, nowhere else. 4764. *April 9, 1988* Mosaicing tasks *Tim/Robert Braun* These programs share subroutines which are now placed in the library. All routines include CVMT. IHC, DVMT. IHC, EVMT.INC. The routines are:<br>ADDMAP AKCESS ADDMAP AKCESS AKCLOS AKOPEH APLPBI APPLPB BGTOSM BMSHP CALRES COHV COPMAP DISPTV DIVMAP FILSWP

FLAT FDDVAR MAKCVM MAKGAU MLTMAP RESID SMTOBG

STEP SUBMAP VMBLKD VTTELL

Moved from 15APR89 by Eric this date.

New program.

New suite of tasks for mos VTESS — New version.

LTESS and IMERG can be us

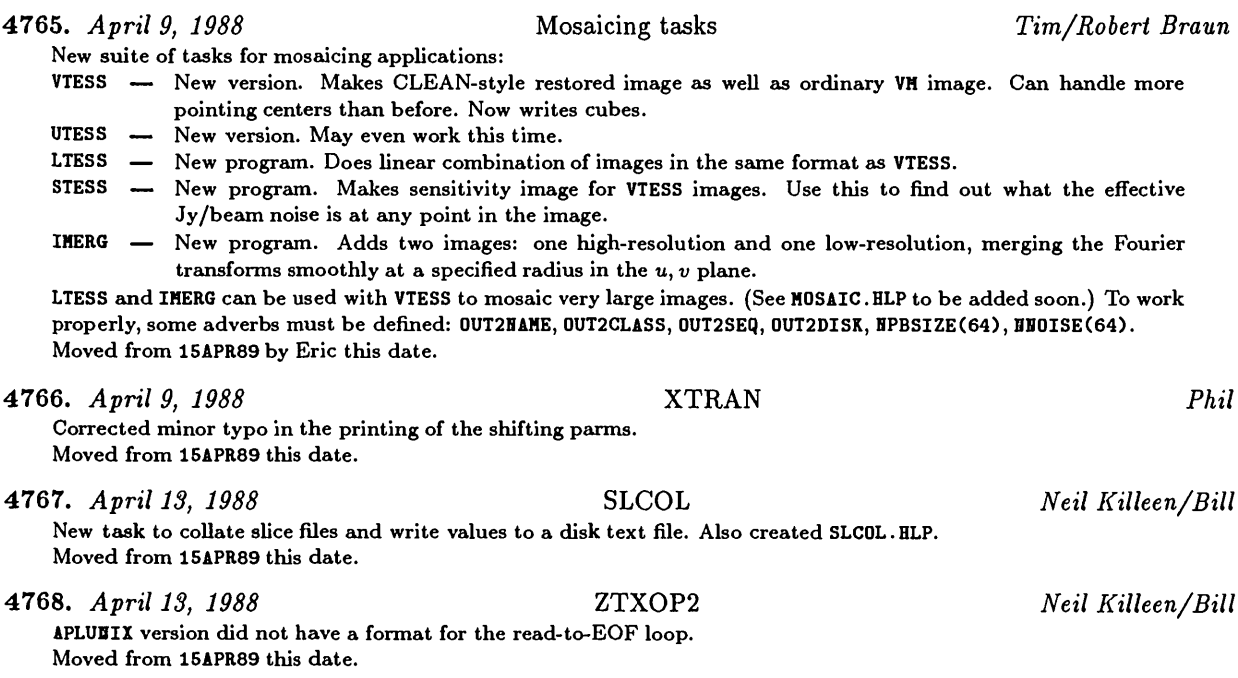

4769. *April 17, 1988* ALGSUB *Bill* Fixed bug computing the address of the row in memory to conjugate when interpolating data near the center of the grid. This caused slightly incorrect results in the *gridded subtraction* method in MX and UVSUB. (The DDT small MX Clean test changed in the <sup>14</sup>th bit in the most discrepant pixel). This problem caused the large DDT MX Clean to crash on Grays. Moved to 15APR89 this date.

4770. *April 17, 1988* VTESS *Eric* Changed DAPL.IEC, CAPL.IEC, POPSDAT.HLP, HEWPARMS.001, and VTESS.HLP to add the new adverbs OUT2NAME, 0UT2CLAS, 0UT2SEQ, 0UT2DISK, DPBSIZE, BHOISE. The latter should be changed in the overhaul to drop the ini tial **H**.

Moved from 15APR89 this date.

4771. *April 18, 1988* FILLM *Bill* The actual number of antennas, rather than the maximum antenna number, was set in the CL table header.

Moved to 15APR89 this date.

4772. *April 19, 1988* LISTR *Bill* Ampscalar averaging matrix listings of amplitude and phase for STOKES='POLC' conjugated the wrong phase. Moved to 15APR89 this date.

4773. *April 25, 1988* UVSIM *Fred*

I've added two new options (controlled by APARM(3)) to this task. When APARM(3)=0, the program works as before, generating data spaced uniformly in hour angle along the *u-v* curves. Now UVSIM can alternatively generate samples spaced uniformly in *u-v* curve arclength. When APARM(3) is positive, the data are spaced at increments of APARM(3) meters along the *u-v* ellipses. And, when APARM(3) is negative, the data are spaced at increments of —APARM(3) meters along the *u-v-w* curves. These options are useful if one wants to assess quantitatively the uniformity of the coverage over some region of the *u-v* plane without gridding or binning the data.

Three subroutines basic to this need (and two subsidiary routines) were added: IHITH computes the hour-angle at which a source is at a given elevation angle. Given an initial hour-angle  $h_0$ , HEXTH computes an incremented hour-angle *h\* with the property that that segment of the *u-v* curve which is traced out during the corresponding time period has arclength equal to some input constant, *L.* PERIM computes the arclength of a *u-v* curve between given hour-angle limits. DSQUAHK is *an* automatic quadrature (numerical integration) routine. FCH is a function subroutine defining the integrand for the numerical integrations required by HEXTH and PERIM. Also modified UVSIM.HLP.

Installed in 15JUL88 on CVAX; moved nowhere else.

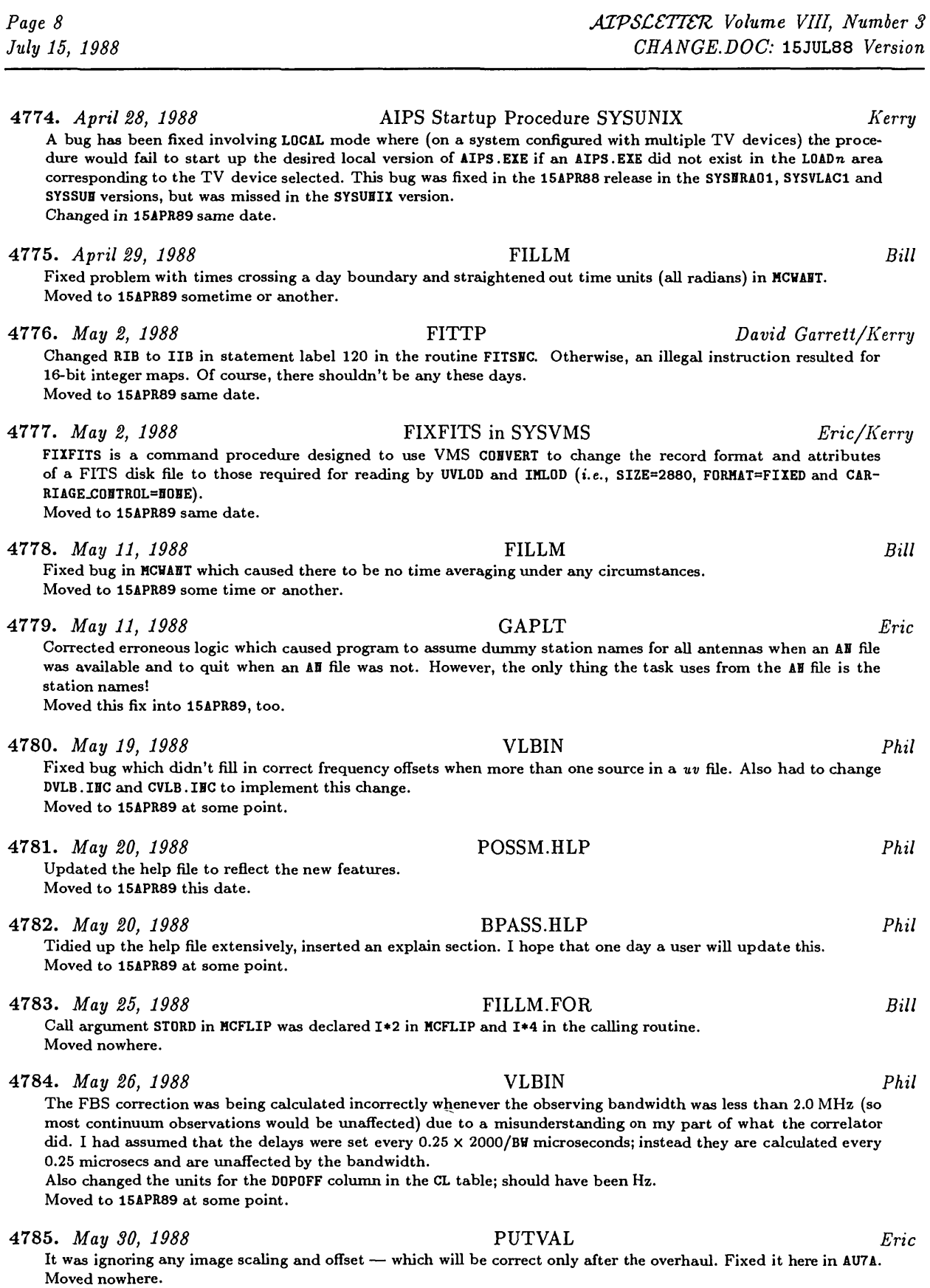

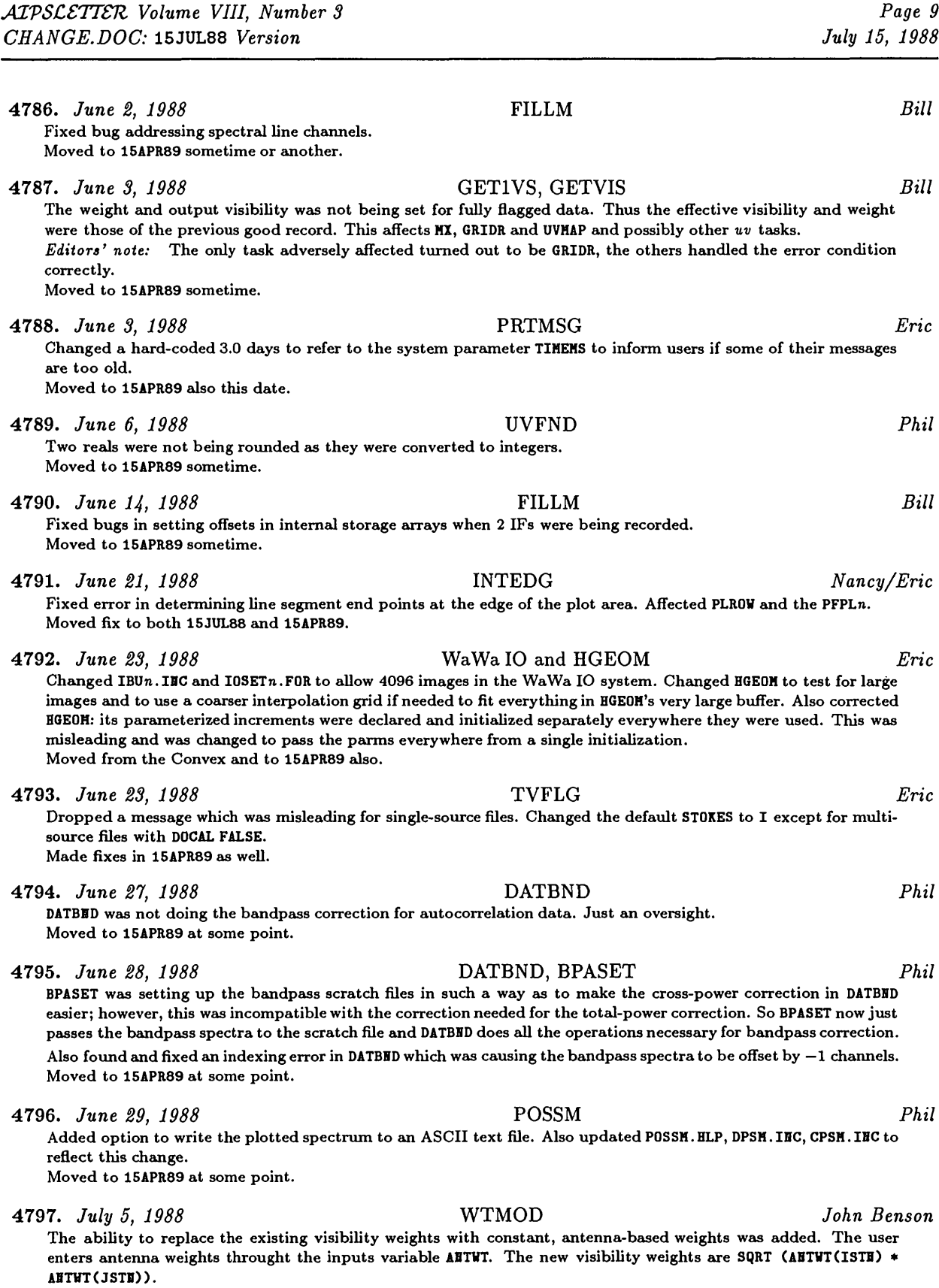

Moved to 15APR89 at some point.

than a more-than-l-point axis, COMB could get lost. Also, COMB looked at all 7 axes for checking the comers, rather than limiting itself to the actual number of axes. This finally bit us. 4800. *July 14, 1988* TVFLG *Eric* Changed GRIDTB and TVFLG so that they handle the case of a missing AH file as well as such garbage (Pipeline ??) 4801. *July 18, 1988* Stubbed APLGEN routines *Kerry* The following routines have been added to the APLGEH area as stubbed versions and require local development for those systems for which an appropriate version does not already exist: ZDH2DL ZDOPRT ZQMSIO ZRM2RL The stubbed versions of ZDM2DL and ZQMSIO in the APLCOS area, *as* well as the stubbed versions of ZDOPRT in the APLCOS and APLUHIX areas, have been removed since stubbed versions of these routines now exist in the APLGEH area. Also, the stubbed versions of ZMCACL and ZRDMF in the APLCOS area have been removed since stubbed versions of these routines have existed in the APLGEH area for some time. Moved to or removed from 15APR89 same date. 4802. *July 18, 1988* ZTPWAD in APLGEN *Kerry* This stubbed version had been unconditionally branching around code to a RETURH statement after issuing a message

that this routine requires local development. Apparently, this is regarded *as* a fated Fortran error in the VMS world and COMRPL aborts. Now it assigns IERR *an* appropriate non-zero value, then checks to see if it's not zero and branches to the RETURH. Moved to or removed from 15APR89 same date.

4798. *July 6, 1988* FITTP *Eric/Bob Payne*

overflow. Fixed to use correct integer format with an IHTEGER\*4.

4803. *July 18, 1988* APLCOS versions of ZDCHIN and ZILI32 *Kerry* In ZDCHIH, the value of the /DCHCOM/ variable HSPG has been changed to 24. This is *an* appropriate value for DD-39 disk drives, which are prevalent these days in the Cray world and have 24 sectors per track. HSPG is used in the COS implementation to determine the size of the system buffer to be used under word-addressable I/O. ZILI32 has been changed to call the COS library routine USUCTI to convert 64-bit Cray integers to a packed buffer of 32-bit IBM integers.

Moved to 15APR89 same date.

### 4804. *July 18, 1988* Generic APLCOS routines *Kerry* Based on our experience porting *ATVS* to the Center for Large Scale Computing at the University of Toronto, the following generic COS routines have been added to the APLCOS area: ZCMPR2 ZCREA2 ZDAOPH ZDEST2 ZEXIS2 ZH0UH2 ZREHA2 ZTACT2 ZTPCL2 ZTP0P2

These versions depend on the Fortran-callable Permanent Dataset Management (PDM) system verbs of the COS operating system as distributed by Cray. These routines represent the lowest-level file management of *ATPS.* These versions are *not* compatible with the versions found in the APLPSC area. The APLPSC versions depend on the modified version of PDM *(i.e.,* PDM-II) that we are obliged to use at the Pittsburgh Supercomputing Center (PSC) via the PSC's so-called "bridge" library. The development of the generic COS versions was delayed until the University of Toronto provided us with *an* opportunity to port *ATPS* to a system using Cray's standard PDM. Moved to 15APR89 same date.

### 4805. *July 18, 1988* Stubbed APLCOS routines *Kerry*

New generic COS versions of ZACTV8 and ZTRLOG have been added to the APLCOS area. However, they are stubbed since they require the installer to provide some system-dependent values that are currently hard-coded pending the development of a better implementation scheme. ZACTV8 depends on PDM system calls, so the APLPSC version must also be different from the APLCOS version (see entry #4804). Moved to 15APR89 same date.

Also made the fix in 15APR89.

Put in 15APR89 also by Phil.

can be handled. Moved also to 15APR89.

The keyword GCOUHT was being written as a floating point number for some reason, probably worry over integer

4799. *July 8, 1988* COMB *Eric* Corrected some logic in handling comers and the like. In odd cases such as a 1-point axis at a lower axis number

**4806.** *July 18, 1988* MAKGAU and VTTELL in APLNOT *Kerry* The routine MAKGAU contained calls to the non-ANSI Fortran intrinsic functions COSD and SIHD. These have been replaced with calls to COS and SIN after converting the original COSD and SIND arguments to radians. The routine VITELL had a labelled COMMON by the same name  $(i.e.,$  /VITELL/) which has been renamed to /VITLL/  $(i.e.,$  like it **had been renamed once before when this routine was local to the task VTESS). Moved to 15APR89 same date.**

### 4807. *July 18, 1988* QCOS Dynamic Memory Management *Kerry* With the exception of QIHIT and QRLSE, all calls to QMEMSZ to vary the amount of memory allocated for the pseudo-AP arrays have been commented out in the QCOS routines in favor of an "all or nothing" scheme. If it proves to be **desirable, partial allocation/deallocation may be reinstated once the various memory requirements can be mapped out again. Changed QMULCL, QPHSRO, QCFFT, QRFFT, QRFT. Moved to 15APR89 same date.**

### **4808.** *July 18, 1988* Real Dimensions of APCORE for QPSAP *Kerry*

The real dimensions of APCORE have been moved from QIHIT in the QPSAP area to the include file DAPC. IEC in the IEC area. This really changes nothing, but it is consistent with the QALE, QCOS and QVEX pseudo-AP implementations. It also simplifies the generation of a purely QPSAP object library, if desired, on those machines where a library of **higher-performance Q-routines is being developed/debugged. Moved to 15APR89 same date.**

The following SYSCOS area files have been added or replaced and are intended for use in the Cray/COS implemen**tation where** *ATVS* **programming is performed on VAX/VMS front-end stations:**

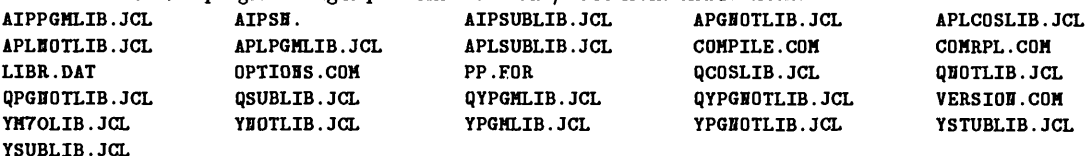

The COMRPL.COM, COMPILE.COM and OPTIONS.COM procedures are hacked versions of those found in the SYSVMS area. PP. FOR is the source code preprocessor. In addition to massaging the source text, it also makes use of the \*. JCL files. These are COS batch job control language templates designed to compile the preprocessed source code and store the resulting object code on the main frame. The \*. JCL file used depends on the area in which the target source code resides (e.g., APLSUBLIB. JCL is used for APLSUB area routines). PP uses these JCL templates to generate a suitable local job deck by substituting VMS logical definitions (as defined in OPTIONS.COM) for various keyword values. The mapping of source code area to JCL templates is defined in LIBR.DAT. Unlike the UNIX and VMS implementations, there is no COMLEX procedure. Since COMRPL.COM uses JCL templates, it can be used for generating **executable modules in addition to maintaining object libraries. The procedure VERSI0H.C0N is designed to behave much like the VERSI0H command in** *ATPS* **programming environment for the VMS implementation. However, in** addition to toggling the version id between OLD, HEW and TST, it takes an optional second argument, VMS (default) or COS. This is used to toggle the search paths for INCLUDE files and command procedures between those required for  $ATPS$  programming and execution under VMS and those required under COS. Finally, the file AIPSE is simply a paraform of a VAXstation indirect command file (i.e., for use with the play or  $\mathbf c$  command). It's designed to be cloned into files with names of the form AIPSn which can then be used to initiate a given AIPSn session under interactive COS. As yet, no ATPS start-up command procedure has been developed for COS to do this in a more **automatic and painless fashion.**

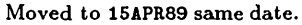

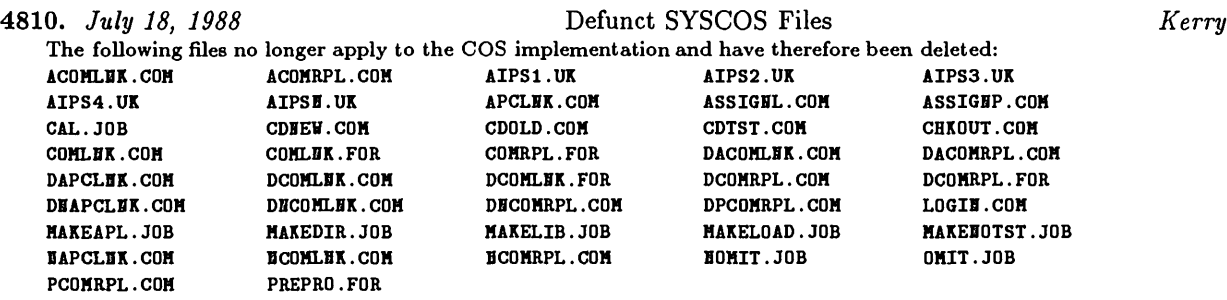

**Removed from 15APR89 same date.**

## **4809.** *July 18, 1988* COS Programming Tools *Kerry*

*Page 12 ALVSCSTTSTl Volume VIII, Number 3 July 15, 1988 CHANGE.DOC:* 15JUL88 *Version*

4811. *July 18, 1988* ZERROR in APLGEN *Kerry* Code has been added to this routine to avoid recursions that could arise when it is called from the ZMSG\* routines. A test is made to see if it was called by a ZMSG routine and, if so, it issues its messages via simple WRITEs to UHIT=6. Moved to 15APR89 same date.

4812. *July 19, 1988* FILLM *Bill* Fixed bugs reading spectral line data in 2AD mode. Also now checks to see if the frequencies of the two IF pairs are the same and, if so, writes the two spectra in the same file rather than two separate files. Moved to 15APR89 sometime or another.

4813. *July 20, 1988* BPASS.HLP *Phil* Added a warning to the help file about BPASS problems with multi-IF and dual polarization data. The fix is just to use multiple passes. Moved to 15APR89 this date.

4814. *July 29, 1988* ZMSGWR in APLGEN *Kerry* Although this routine performed without any problems on our Convexes, it caused a fatal error when invoked on SUN and other systems. After many suggestions from various sites, it's been changed so that at least it works on both SUNs and Convexes, and hopefully all machines. Editors' note: this and the following changes were made to the 150CT88 release, but were included with the 15JUL88

*release for UNIX systems. Since they mostly affect those systems, they are being reported now.* Moved to 15APR89 same date.

4815. *July 29, 1988* ZMPORT, ZTQSPY and ZXPORT in APLCOS *Kerry* Changed statement labels starting in column <sup>1</sup> to start in column 2. Moved to 15APR89 same date.

4816. *July 29, 1988* ZBYTF2 in APLUNIX *Kerry* Replaced <sup>C</sup> assignment symbol <sup>=</sup> with proper "equality" symbol (i.e., ==) in *an* if statement. This has been fixed for several releases on the UNIX distribution tapes, but never seemed to make it back to CVAX for some reason. Moved to 15APR89 same date.

4817. *July 29, 1988* ZFREE in APLUNIX and APLNRA01 *Kerry* Fixed to handle up to 15 volumes and volume names up to 15 charactersin both the APLUHIX and APLHRA01 versions. Also, the volume's TIMDEST limit (days) has been added to the information display. The APLHRA01 version is new and also displays the user access restrictions on the various disks as part of the disk sign-up scheme recently implemented on HRA01. This is a kludge, pending a more formed impementation of disk reservation in *ATVS,* for example, *as* SETPAR parameters. Moved to 15APR89 same date.

4818. *July 29, 1988* ZFRE2 in APLUNIX *Kerry* This routine has also been modified to handle longer volume names (see ZFREE in APLUHIX entry). In addition, the calculation of *ATPS* blocks has been changed to use 1024 instead of 1000. Moved to 15APR89 same date.

4819. *July 29, 1988* ZSPACE in APLNRAOl and APLVLACl *Kerry* As in the case of ZFRE2, ZSPACE was incorrectly using 1000 instead of 1024 in calculating *ATVS* blocks. Moved to 15APR89 same date.

4820. *July 29, 1988* ZCREAT and ZDCHIN in APLNRAOl *Kerry* As part of the disk reservation scheme recently implemented on BRA01, special versions of ZCREAT and ZDCHIH were required. These are kludges, pending a more formal integration of disk reservation in ATPS, for example, as SETPAR parameters. Moved to 15APR89 same date.

As part of the installation of additional disks on HRA01, we elected to reconfigure the file systems for *ATVS* user data to make them blocksize large (64K bytes) and non-fragmented. This meant we could reclaim the 10% of each file system's space that otherwise was required to be held in reserve for use by the I/O system. This is a substantial amount of disk space, given our striped file systems. However, this meant user private files which are normally stored on disk #1 would potentially waste space. To avoid this, a special version of ZPHFIL has been created that stores all MS, TS and SG files on DA00 instead. This may eventually be implemented in the generic version, but we should probably wait until a data format change also requires purging all user data (e.^., the first release of *ATVS* after the code overhaul). Moved to 15APR89 same date.

### 4822. *July 29, 1988* ZMKTMP in APLUNIX *Kerry*

The routine formerly known *as* ZXMKTM has been renamed to ZMKTMP. The maximum length of the file name has been increased to 128 characters. The calling sequence is also different. An explicit file name length argument has been added (i.e., rather than depending on "extra" arguments passed at the Fortran/C interface for arguments of type CHARACTER). An error return code argument has also been added. Despite the calling sequence change, the function of this routine is essentially unchanged. Moved to 15APR89 same date.

### 4823. *July 29, 1988* ZLPOPN, ZLWIO and ZQMSIO in APLUNIX *Kerry* Calls to ZXMKTM in these routines have been replaced with calls to ZMKTMP (see ZMKTMP entry above). Also, the output file in ZLWIO is now OPEHed as FORM <sup>=</sup> 'UHFORMATTED', as it should have been all along (my error). The routine ZLWIO is called only by the LWPL\* tasks, which produces Postcript output. Since we don't have a Postscript engine on any of the *ATVS* at NRAO, we have no read way to exercise these routines very well. ZLWIO has also been modified to more closely approximate ZQMSIO, especially in its error handling. The maximum physical file name length has been made 128 characters in *ail* three of these routines now. Moved to 15APR89 same date.

### 4824. *July 29, 1988* Defunct APLUNIX and APLALLN Routines *Kerry*

The new routine ZMKTMP replaces the routine ZXMKTM (see ZMKTMP entry). Its use in the APLUHIX version of ZQMSIO makes the APLALLH version of ZQMSIO unnecessary. Removed ZXMKTM from APLUHIX: and ZXMKTM and ZQMSIO from APLALLH:.

Removed from 15APR89 same date.

4825. *July 29, 1988* ZPTBYT in APLUNIX *Kerry*

The arguments were out of order in this version, but it's a routine that is very seldomly used (only for 8-bit FITS data, which FITTP doesn't produce). Also, other errors were discovered, but only after forcing IMLOD to actually use this routine. These errors have been corrected and tested (at least for non-byte-swapped machines). Moved to 15APR89 same date.

4826. *July 29, 1988* ZXUID is dead *Kerry*

The routine ZXUID is no longer used in the UNIX implementation of *ATPS and* has, therefore, been removed from all the UNIX Z-routine areas, including APLUHIX, APLHRA01 and APLVLACl. ZXUID used to be used to set the effective user id of the process to that of the *ATVS* login. This required hard-coding a user id in the routine, a point more often than not overlooked by *ATVS* managers during the installation process. The intent was to avoid permission problems on directories to which *ATPS* must have write access. It also required that you run *ATVS* from the *ATPS* login. This is no longer true. The trade-off is that *ATVS* managers must now be careful to establish certain directories with proper permissions (777) for users to be able run from private (i. e., non-group) logins. These include all LOAD\*, DAO\*, MEMORY and ERRORS areas.

Removed from 15APR89 same date.

### 4827. *July 29, 1988* ZSTRTA and ZSTRTB in AIPGUNIX *Kerry*

The calls to ZXUID have been removed from these programs. These are the only modules that ever called ZXUID. Moved to 15APR89 same date.

### 4821. *July 29, 1988* ZPHFIL in APLNRAOl *Kerry*

**4828.** *July 29, 1988* ZSTRTP in APLUNIX and APL4PT2 *Kerry*

ZSTRTP is a new routine intended aw a means by which execution priority can be established based on *VOVS* number. At the moment, it is only used by special versions of ZSTRTA for the NRAO Convexes and will probably be called by the AIPGUHIX version of ZSTRTA in the 150CT88 release (or later). The only difference between these versions of ZSTRTP is that the APLUHIX version uses the old nice function to set priority and the APL4PT2 version uses the sexier setpriority function. This is only because the 4.2bsd documentation strongly discourages the use of nice, referring to it *as* obsolete. This may be, but it achieves the same effect on our Convexes and setpriority has no clear advantage. In either case, you must be the super-user to elevate priority. If this is desired, ZSTRTA. EXE must be owned by root and have its set-effective-user-id bit set  $(e.g.,$  chmod 4775). The desired execution priority for the repective *VOVS* number is determined from translating an environment variable with a name of the form PRIOn, which is best defined in ASSHLOCAL. SH. This is a kludge, pending <sup>a</sup> more formed implementation of *VOVS* number-based execution priorities in *ATVS,* for example, *as* SETPAR parameters. Moved to 15APR89 same date.

### **4829.** *July 29, 1988* ZSTAI2 in APLCVEX *Kerry*

The hard-coded *ATVS* login home directory that was being used in the sed expression for parsing the output of the Convex-specific tpq command has been removed. Moved to 15APR89 same date.

## 4830. *July 29, 1988* ZTPWAD in APLALLN *Kerry* The end-of-file indicator required by this routine for a file OPEHed for Fortran direct access has been empirically

determined to be either of the I0STAT values —1 (normal EOF) or 1944 (non-existent record; see the lists of error codes in /usr/include/fortran/error .h). Moved to 15APR89 same date.

### 4831. *July 29, 1988* ZTTOPN and ZTTYIO in APLALLN *Kerry*

I've noticed on several UNIX systems recently that unit 6 is not regarded *as* open until either it is explicitly opened or until I/O is performed on it. ZTTYIO contains a test, via IHQUIRE, to see if unit 6 is open that was faihng on Alliant systems and was issuing the spurious error message ZTTYIO: LUH = 6 HOT OPEH (on unit 6, no less). This arises when ZTTYIO is called prior to any call to MSGWRT (ZMSGOP normally opens unit 6 via a call to ZTTOPH), for example, in ZSTRTA or SETPAR. This has been cured by inserting an explicit OPEH of /dev/tty (the alias device name for the users' terminal) in *an* APLALLH version of ZTTYIO for cases where it finds unit 6 not to be open already. As a further precaution, a similar OPEH statement has been inserted in *an* APLALLH version of ZTTOPH. ZTTOPH normally does nothing for unit 6 unless it needs to be reassigned to a dedicated message terminal. Moved to 15APR89 same date.

### 4832. *July 29, 1988* ZMOUN2 in APLALLN *Jay Bookbinder/Kerry*

This is an Alliant-specific version of ZM0UH2 which uses the Alliant tmount command to implement software tape mounts. It queries the user for the required VSH, but it's otherwise very similar to the APLCVEX version. Moved to 15APR89 same date.

4833. *July 29, 1988* ZXTSPY in APLALLN *Kerry* This is an Alliant-specific version of ZXTSPY, a routine that is effectively dead in the UNIX implementation. However, in case it is ever resurrected, this version accounts for yet another format change in the output of Alliant's ps command.

Moved to 15APR89 same date.

### 4834. *July 29, 1988* ZTQSP2 in APLBERK *Kerry*

The g option of the ps command being used in this routine has been dropped *as* unnecessary *as* well as undesireable. Moved to 15APR89 same date.

# *MVS* Order Form

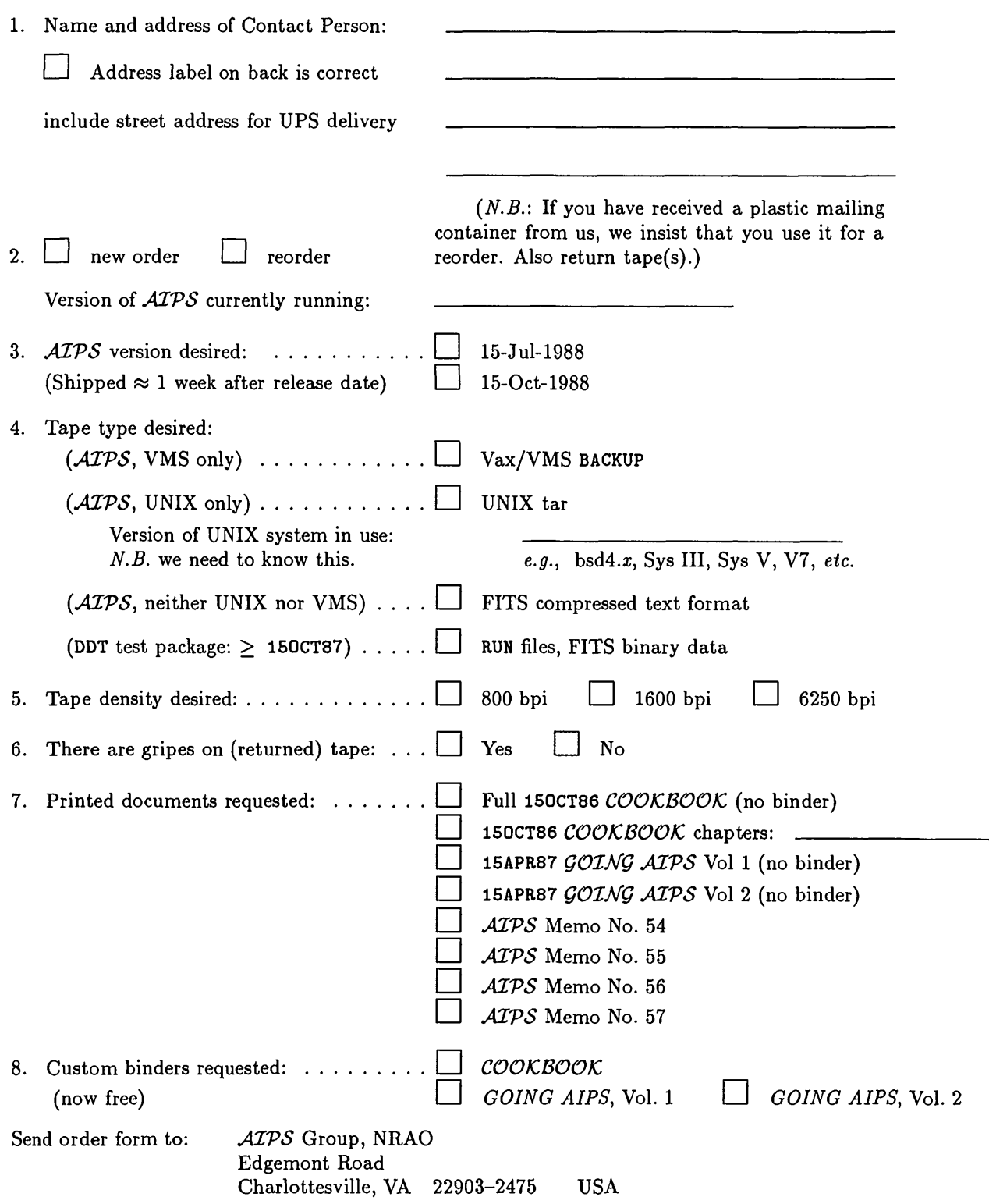

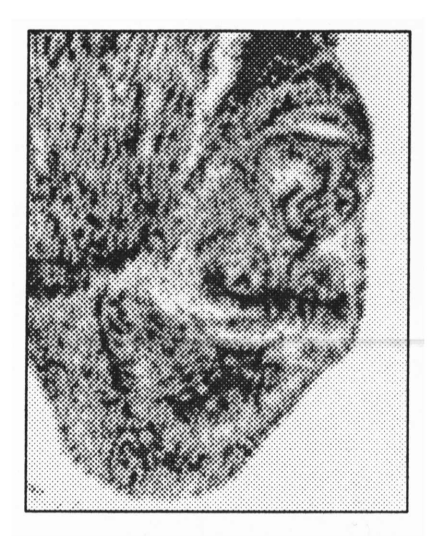

 $10^{\circ}$  1988

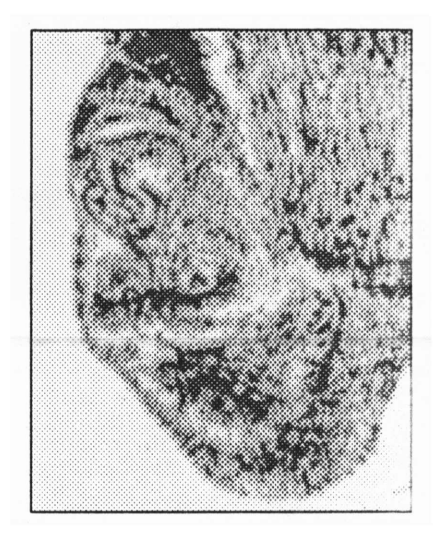

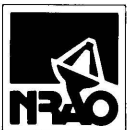

*Aipscsmz* National Radio Astronomy Observatory Edgemont Road Charlottesville, VA 22903-2475

**RETURN POSTAGE GUARANTEED**

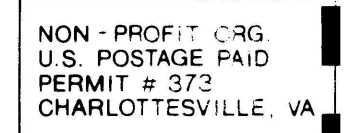

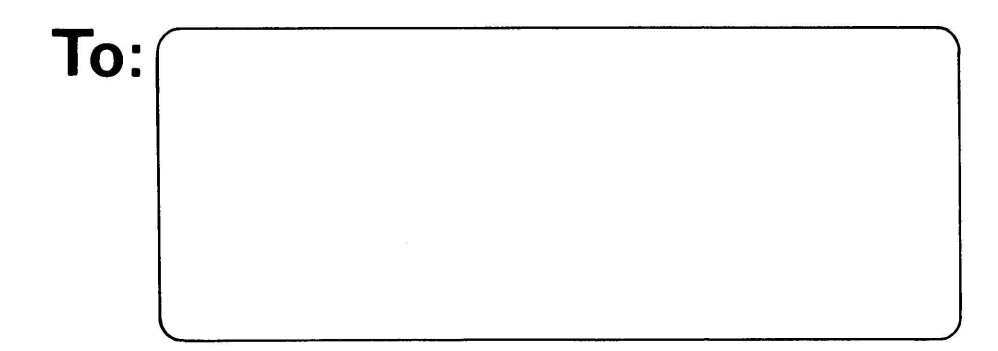

**DATED MATERIAL - DO NOT DELAN**

# AIPSLETTER

Volume VIII, Number 4: October 15, 19SS

# **National Radio Astronomy Observatory**

A newsletter for users of the Astronomical  $\mathcal{I}$ mage  $\mathcal{P}$ rocessing System

Edited by

Eric W. Greisen, Alan H. Bridle Edgemont Road, Charlottesville, VA 22903-2475 804-296-0211, x328; TWX 910-997-0174; Fax 804-296-0278 aipsmailQnrao.edu or aipsmailQnrao.bitnet or 6654: : aipsmail or ...!uunet!nrao1!aipsmail

**TfeXset by EWG**

# **The 150CT88 Release**

In the 15-July-1988 *AIPSCETTER* we described the "code overhaul" which we began in April. Until this "new" *ALVS* is completed and tested, all releases will exist at NRAO as "new" versions only and code development in them will be restricted to submitted tasks and the correction of significant errors. The 150CT88 release is very similar to the 15JUL88 release, with the addition of one new task and the correction of a few bugs. Wc hope that the new version will be ready for a 15APR89 release.

There are only 45 changes listed in the following reproduction of CHANGE.DOC. This new low is due to two effects — almost all of the programming effort was devoted the code overhaul and all members of the *ATPS* group had significant diversions this quarter. Kerry got married on September 24, while Bill, Phil, and Eric spent several weeks in Europe teaching at Italian schools, consulting, and vacationing. Our congratulations and best wishes to Kerry and June.

For users, there is a new task called CVEL (entry  $\#$  4851) to shift visibility data in frequency to ensure that all data are at the same velocity or otherwise correct an erroneous observing frequency. Additional controls over frequency selection and averaging times were added to FILLM (entry  $\#s$  4863 and 4872). Several calibration bugs (#s 4858, 4861, 4864) and several bugs affecting VLBI fringe fitting (#s 4860, 4865, 4866) were corrected.

For programmers, entry #s 4836 and 4856 point out the danger of assuming an order for axes — in this case the IF and frequency axes in *uv* data. Tables can have large records, requiring large buffers (# 4835). Numerous improvements to the UNIX start-up and compilation scripts are described in entry #s 4837-4850. Illegal coding practices and ones which confuse the SUN compiler are described in entry #s 4877 and 4878. Please don't use them.

# CHANGE.DOC: 150CT88 Version

### 4835. *July 28, 1988* PRTAB, DPTB.INC, CPTB.INC *Phil*

Increased buffer size to 8192 to cope with large BP tables. Also rationalized the whole DORMS section; it now looks much neater and new tables can be added easily now to the list of tables with time columns. Moved to 15APR89 this date.

### 483G. *July 29, 1988* DGHEAD *Bill*

DGHEAD now reorders the regular axes in the output CATBLK to reflect the order that DATGET actually returns. This is only a problem with 2 IF spectra read by FILLM. Also does not strip off the SOURCE random parameter if several sources are selected. Moved to 15APR89 this date.

### 4837. *July 31, 1988* UNIX Start-up Scripts *Kerry*

The umask 000 command (sets default file creation permissions) which was formerly executed in the SYSUNIX, SYSNRAO1, SYSVLAC1, SYSALLH and SYSSUN versions of the ASSNLOCAL. SH script has been moved to the AIPS startup scripts stored in the SYSUHIX, SYSHRA01, SYSSUH and SYSVLACl areas. Also, the ASSHLOCAL.SH (Bourne shell syntax) script for HRA01 has been translated into C-shell syntax and stored as ASSHLOCAL.CSH in the SYSHRA01 area. ASSHLOCAL.SH is no longer invoked by the SYSHRA01 version of the AIPS start-up script. Instead, it is executed as part of the login process such that the definitions of environment variables needed by *ATVS* programs at execution time are available for inspection and/or modification prior to start-up. This may become the technique of choice, pending some experience on NRAO systems. The ASSHLOCAL.CSH in SYSHRA01 also defines environment variables with names of the form PRIOn which are used to establish  $POPS$  number based execution priority. These are only used by the routine ZSTRTP in the APLUHIX area, currently, ZSTRTP is called only by special HRA01 versions of ZSTRTA and ZSTRTB.

Moved to 15APR89 same date.

### 4838. *July 31, 1988* Defunct Files in SYSUNIX *Kerry*

The program CHAIPS. C used by the procedure LINK to change the ownership to that of the ATPS login and set the effective user id permission bit on *ATVS* executables has been eliminated. The obsolete script MAKELIB has also been eliminated.

Removed from 15APR89 same date.

4839. *July 31, 1988* NOOPT Option for UNIX Programming *Kerry* A new option, called NOOPT, has been added to the UNIX programming scripts. It is intended to override and/or disable any compiler optimization levels *as* defined by the OPT[0-9] in the \*0PT. SH files. B00PT may also be defined *as* a compiler option itself, for example, the -no option for Convex's fc compiler (see FCOPTS.SH in SYSCVEX). Also fixed option parsing in FC. Files changed in SYSUNIX: COMRPL COMLNK FC LINK Files changed in SYSALLH: FCOPTS.SH LDOPTS.SH Files changed in SYSCVEX: FCOPTS.SH LDOPTS.SH In SYSNRAOl, removed DEBUG *as* the default compilation mode (which we normally use only in the case of TST) in FCOPTS. SH and CCOPTS. SH. Files changed: FC FCOPTS.SH Files changed in SYSSUN: FCOPTS.SH LDOPTS.SH Files changed in SYSVLACl: FC FCOPTS.SH LDOPTS.SH Moved to 15APR89 same date.

### 4840. *July 31, 1988* LIBR.DAT for UNIX *Kerry*

The extraction of many of the common routines in the \*TESS family of tasks into external modules required that an additional cycle of the QN0T object library be inserted in the link list for tasks from the QYPGN0T area. LIBR.DAT in the SYSUNIX, SYSALLH, SYSNRA01, SYSSUH and SYSVLAC1 have been modified. Also added the YVTV areas to the SYSVLACl version *as* the second TV implementation. Moved to 15APR89 same date.

4841. *July 31, 1988* LIBR in SYSUNIX *Kerry* Changed the technique used to test if a process id associated with an extant SUBLIB.pid lock file is active to use kill -0 instead of ps -# (Berkeley UNIX). Also, to avoid "arg list too long" failures in the case of many \*.o files staged for replacement in the various LIBR areas, the test for the existence of such \* .o files has been changed. Moved to 15APR89 same date.

4842. *July 31, 1988* LINK in SYSUNIX *Kerry* As in the case of LINK, to avoid "arg list too long" failures in the case of many \* . o files staged for replacement in the various LIBR areas, the test for the existence of such \* .o files has been changed. The execution of the now defunct CHAIPS program has been removed. A premature break that prevented links of multiple tasks on a single command line  $(e.g., \text{LINK } $APLPGM/*.o)$  has been corrected. Moved to 15APR89 same date.

- 4843. *July 31, 1988* MAKEAT in SYSUNIX *Kerry* Eliminated the superfluous -type f from the predicate list for the find command so it can now find symbolic links on Berkeley UNIX systems. Moved to 15APR89 same date.
- 4844. *July 31, 1988* INSTEP2 in INSUNIX *Kerry* Added chmod 777 on binary areas. Added loop for testing whether all object libraries that depend on a given source code area have been built ({. e., not just the library used to build L0AD0 executables) before skipping the compilations for that area  $(e.g.,$  on a restart of INSTEP2). Moved to 15APR89 same date.
- 4845. *July 31, 1988* AIPS Start-up Script in SYSNRAOl *Kerry* Removed \$SYSLOCAL/ASSHLOCAL.SH (\$SYSLOCAL/ASSNLOCAL.CSH is now invoked by LOGIH.CSH at login time). Re moved \$SYSLOCAL/UHAREAS . SH. Added LPDEVn test and user query to select a line printer device if LPDEV2 is defined *(i.e.,* much like selecting a TV device if TVDEV2 is defined). Removed ZSTRTA versus ZSTRTP logic. Changed text of start-up messages and user device-selection queries. Moved to 15APR89 same date.
- **4846.** *July 31, 1988* ASOPTS.SII *Kerry* Fixed typo in a comment in the SYSUNIX, SYSCVEX, SYSNRA01, SYSSUN and SYSVLAC1 versions. Moved to 15APR89 same date.
- 4847. *July 31, 1988* ASSNLOCAL.SII and LIBR.DAT in SYSNRAOl *Kerry* Converted definitions to reflect the new directory-naming convention for *ATPS*-related file system on NRA01. This was changed as part of the reconfiguration of *ATVS-*related disks on HRA01. Moved to 15APR89 same date.
- 4848. *July 31, 1988* FSC, KG and ZQMSCL *Kerry* Abbreviated the tr translation arguments in the SYSHRA01 versions of FSC, KG and ZQMSCL as well as the SYSVLACl versions of FSC and KC. Also added FSC to the SYSUHIX area. FSC performs an fsplit compilation that is often the work-around for internal compiler errors on program compilations. Moved to 15APR89 same date.
- **4849.** *July 31, 1988* OPT2.LIS *Kerry* Restored QVTRAH to 0PT2 .LIS in SYSCVEX, SYSNRAOl and SYSVLACl since Convex has fixed the problem with vectorizing this routine in version 4.0 of fc. Also added 0PT2 .LIS to the SYSCVEX area for use by other Convex sites. Moved to 15APR89 same date.
- 4850. *July 31, 1988* SPACE in SYSNRAOl *Kerry* Changed the output directory. Moved to 15APR89 same date. **4851.** *August 1, 1988* CVEL *Phil*

New task. CVEL is a task designed to shift data in frequency in order to correct for either an incorrect observing frequency or to ensure all data are at the same velocity (i.e., correct for the Earth's diurnal motion). Also required two include files (DVEL.INC and CVEL.IHC) and a help file. Moved to 15APR89 same date.

*Page 4 AIVSCSTTSTl Volume VIII, Number 4 October 15, 1988 CHANGE.DOC:* 150CT88 *Version* 4852. *August 1, 1988* FOURG *Phil* For some reason this routine was present in APLHOT in the TST area but not the HEW. It is needed for CVEL and VLBIN. Moved nowhere. 4853. *August 3, 1988* Miscellaneous *Eric* Corrected a bad branch address on an error condition in APLGEN:ZOPEN. Also changed the code handling the maximum possible negative integer (-2147483648) because integerization of a double-precision floating number of this value caused an overflow abort on Alliants. The code appeared only in IMLOD and UVLOD. Also corrected OPCODE to OPTYPE in TABED.HLP. Moved fixes to 15APR89 as well. 4854. *August 7, 1988* CVEL *Phil* Modified to call Q routines for the FFT's and phase shifts. Moved to 15APR89 same date. 4855. *August 11, 1988* CALADJ *Bill* Fixed typo in searching for AH tables in header. It always thought there was one subarray. Affected CLCAL. Moved to 15APR89 this date. 4856. *August 11, 1988* IF-frequency axis order *Bill* The new VLA Modcomp tape reader, FILLM, now puts the IF axis before the frequency axis for continuum data. There were several places where it was implicitly assumed that frequency came before IF. UVPGET has been fixed to set IHCF to IHCIF if there is only <sup>1</sup> frequency. The following routines were fixed to determine the correct "frequency" increment: UVGRID.FOR, VISDFT.FOR, ALGSUB.FOR. Moved to 15APR89 this date. 4857. *August 12, 1988* CITC2R *Bill* Fixed bug in parsing exponents. The value returned was: mantissa \* 1.0 \* \*exponent. This affected tasks using KEYIH to read text files (i.e., UVFLG, AHCAL). Moved to 15APR89 this date. 4858. *August 15, 1988* NXTFLG *Bill* If the IF or channel range is 0 to 0, the full range of IF and/or channel is flagged. Previously this condition was handled incorrectly. Moved to 15APR89 this date. 4859. *August 16, 1988* DGHEAD *Bill* Fixed problem rearranging the order of axes if no IF axis was present. Moved to 15APR89 this date. 48G0. *August 16, 1988* DATGET *Bill* Fixed problem with Convex Vectorizer in loop 180 when the loop count (number of correlator) values was 1. The case of one correlator is now done *as* a scalar operation. This problem seems to have mostly affected fringe-fitted VLBI data in CALIB and SPLIT. Moved to 15APR89 this date. 4861. *August 16, 1988* SN2CL *Bill* Blanking of the old CL table entries was not being checked. Moved to 15APR89 this date. 4862. *August 16, 1988* SMOTYPE *Bill* SMOTTTE – August 10, 1966<br>SMOTYPE='PHAS' was not descriped in the CLCAL.HLP or SMOTYPE.HLP files, even though it was implemented. Moved to 15APR89 this date. 4863. *August 30, 1988* FILLM *Bill* Added selection by frequency range in each VLA IF (A, B, C, D). Added adverb CPARM and moved what was in DPARM to CPARM and then used DPARM to specify the adverbs. Also changed FILLH.HLP, C/DFLM.IHC and C/DMC2.INC. Moved to 15APR89 this date.

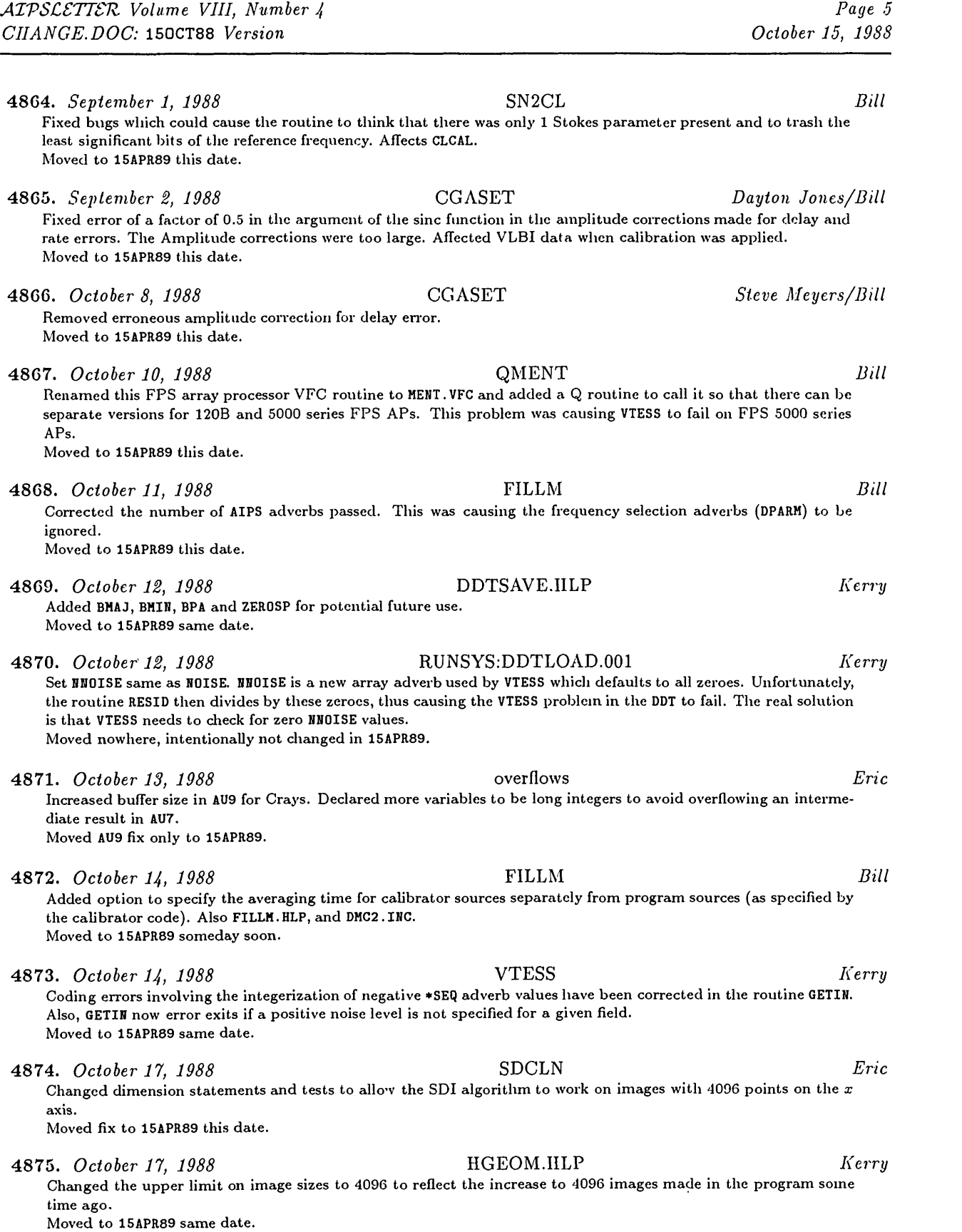

4876. *October 17, 1988* UNIX @ File Handling *Kerry* The way @ files were being edited in the UNIX programming scripts has been changed from using ed to using sed plus temporary files. Files changed in SYSUNIX:<br>AS CC COMLNK COMRPL AS CC COMLNK COMRPL FC FSC LINK Files changed in SYSNRAOl: FC FSC Files changed in SYSVLACl: FC FSC Moved to 15APR89 same date. 4877. *October 17, 1988* Non-ANSI standard code *Kerry* Several cases of non-ANSI standard constructs have been corrected as a result of porting *ATVS to* the SUN/3 systems in Charlottesville. File changed in INC: CKIN — Changed the name of a labeled COMMON from /KEYIH/ to /KEYCOM/ to eliminate the name conflict with the routine KEYIN as called in the routine VLBKEY of VLBIN. File changed in APLNOT: CALADJ — Eliminated floating-point constant from an expression being used as an array index. Files changed in APGNOT: BDEPO — Changed uses of COSD and SIND to COS and SIN after conversion of the arguments to radians.<br>BSMAP — Changed uses of COSD and SIND to COS and SIN after conversion of the arguments to radians: Changed uses of COSD and SIND to COS and SIN after conversion of the arguments to radians; changed in-line comments to ANSI-standard comments. GEOM — Moved DATA statement from the midst of declaration statements.<br>HGEOM — Moved DATA statement from the midst of declaration statements. HGEOM — Moved DATA statement from the midst of declaration statements.<br>UVSIM — Moved DATA statement from the midst of declaration statements;

Moved DATA statement from the midst of declaration statements; changed COMMON labeled /NEXTH/ to /HXTHCM/ to eliminate name conflict with the local function HEXTH; converted DO WHILE construct to the equivalent IF and GO TO logic. DATA statement and DO WHILE statement already fixed in 15APR89. File changed in QPGNOT:

IMERG — Changed uses of COSD and SIND to COS and SIN after conversion of the arguments to radians. Moved changes to DKEY.INC and UVSIM to 15APR89, rest already fixed there.

4878. *October 17, 1988* SUN/3 Discovered *Kerry*

Trivial changes have been made to several modules that tripped up the SUN/3 compiler but otherwise comply with the ANSI standard. Also, statements longer than 72 columns resulting from the transformation of ENCODE statements to internal WRITE statements by the generic *ATVS* source code preprocessor (i.e., \$SYSUNIX/PP) have been worked around by changing the un-preprocessed ENCODE statements slightly. Files changed in APLPGM:

- UVFHD Added single quotes to break up literal string in a FORMAT statement that was being continued on the next line.
- UVPLT Added single quotes to break up literal string in a FORMAT statement that was being continued on the next line.

File changed in APGNOT:

PRTSD — Changed EHCODE statement to avoid preprocessed code greater than 72 columns.

File changed in QPGNOT:

BPASS — Eliminated superfluous parentheses which confused the compiler.

Moved changes to TAPLT, UVPLT, BPASS to 15APR89 same date, rest already fixed there.

4879. *October 17, 1988* ANCAL *John Benson*

Added tests and messages for errors in the input "keyin" data file. Moved to 15APR89 this date.

TAPLT — Added single quotes to break up literal string in a FORMAT statement that was being continued on the next line.

# *MVS* Order Form

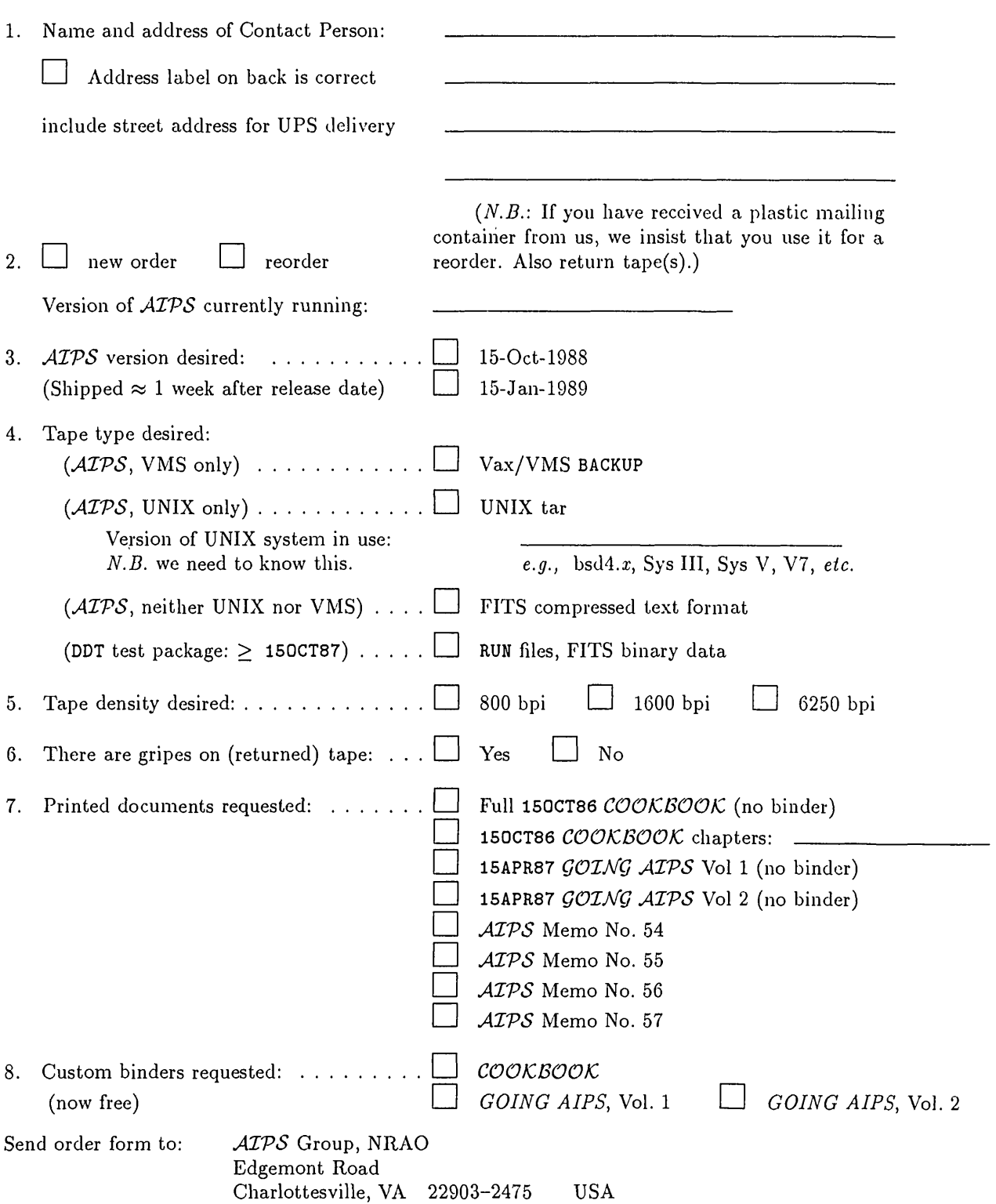

# **Aviaa ION oa - ivia3±viAi aaiva**

*OVdd* Eqdemont Boad<br>Nat. Badio Astronomy Obs. AjKaqi'i **:oi**

**aaaiNVdvno 39visod Naniaa**

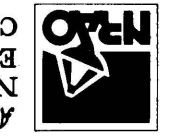

*9LfZ-£06ZZ* **VA '©mAsanoHBitO** P.dgemont Road Yational Radio Astronomy Observatory **ASTTS LRAIR** 

VA '3niAS31i01dVH0 GZe # HWdBd **aivd govisod s n** OdO lldOdd-NON

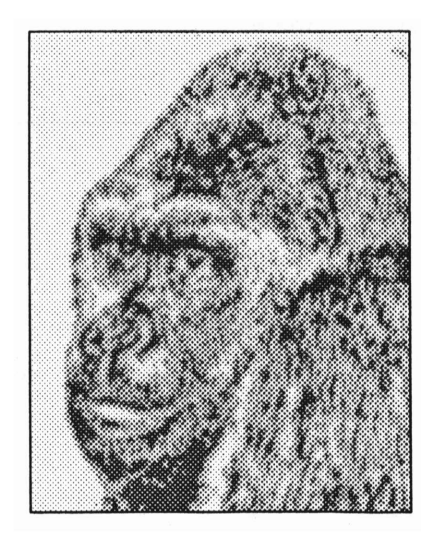

October 15, 1988

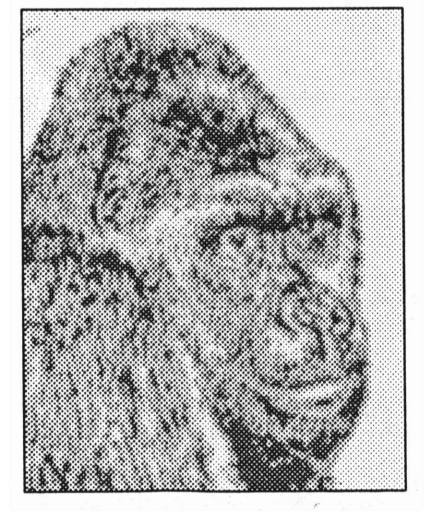